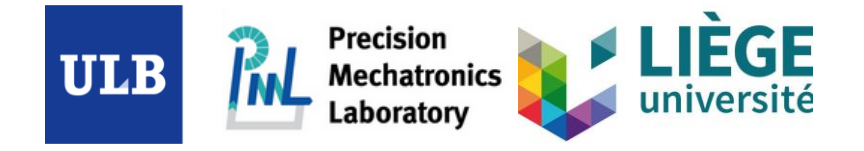

## Decoupling strategies for MIMO system

Done by:

Haidar Lakkis

Thomas Dehaeze

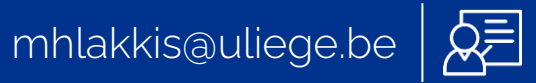

Most of the work presented in this seminar was done with the help of documentations and models done by Thomas Dehaeze.

Here is a link to this documentation:

- For Documentation: <https://research.tdehaeze.xyz/svd-control/>
- Matlab codes and simscape model:<https://git.tdehaeze.xyz/tdehaeze/svd-control>

Open Loop transfer matrix of a coupled system:

#### Considered Plant:

- 3 Actuators
- 4 sensors(accelerometers)

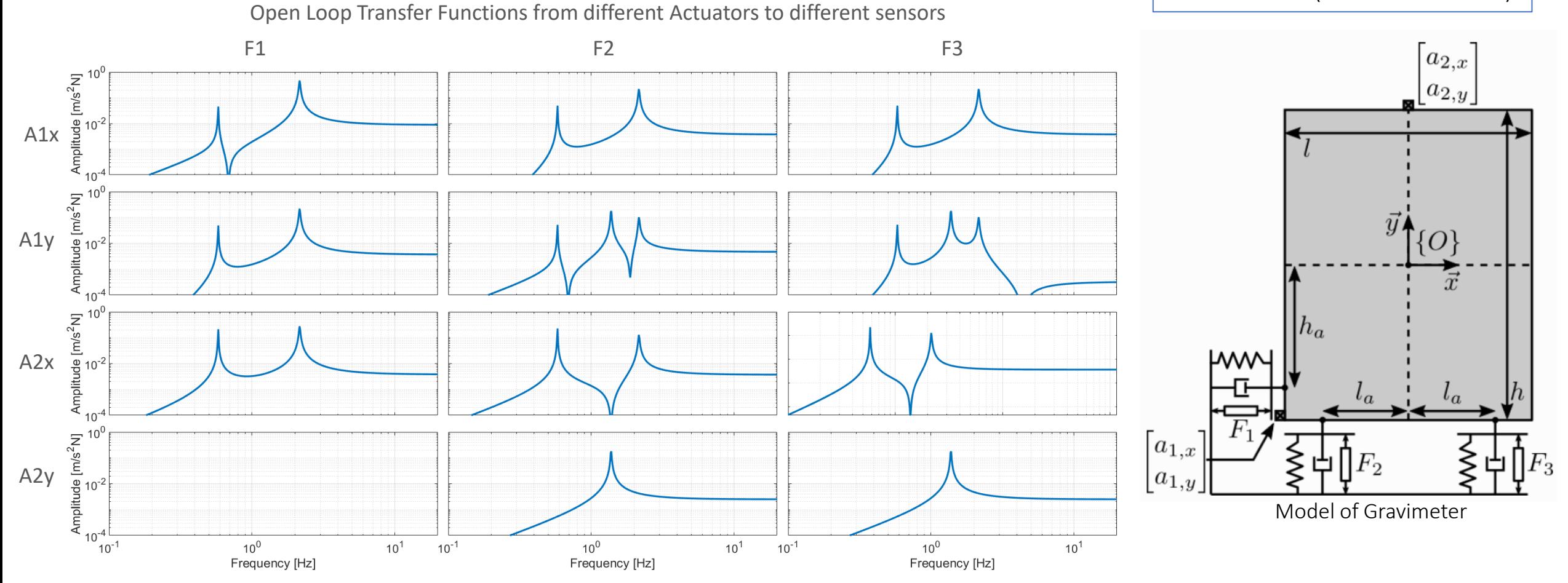

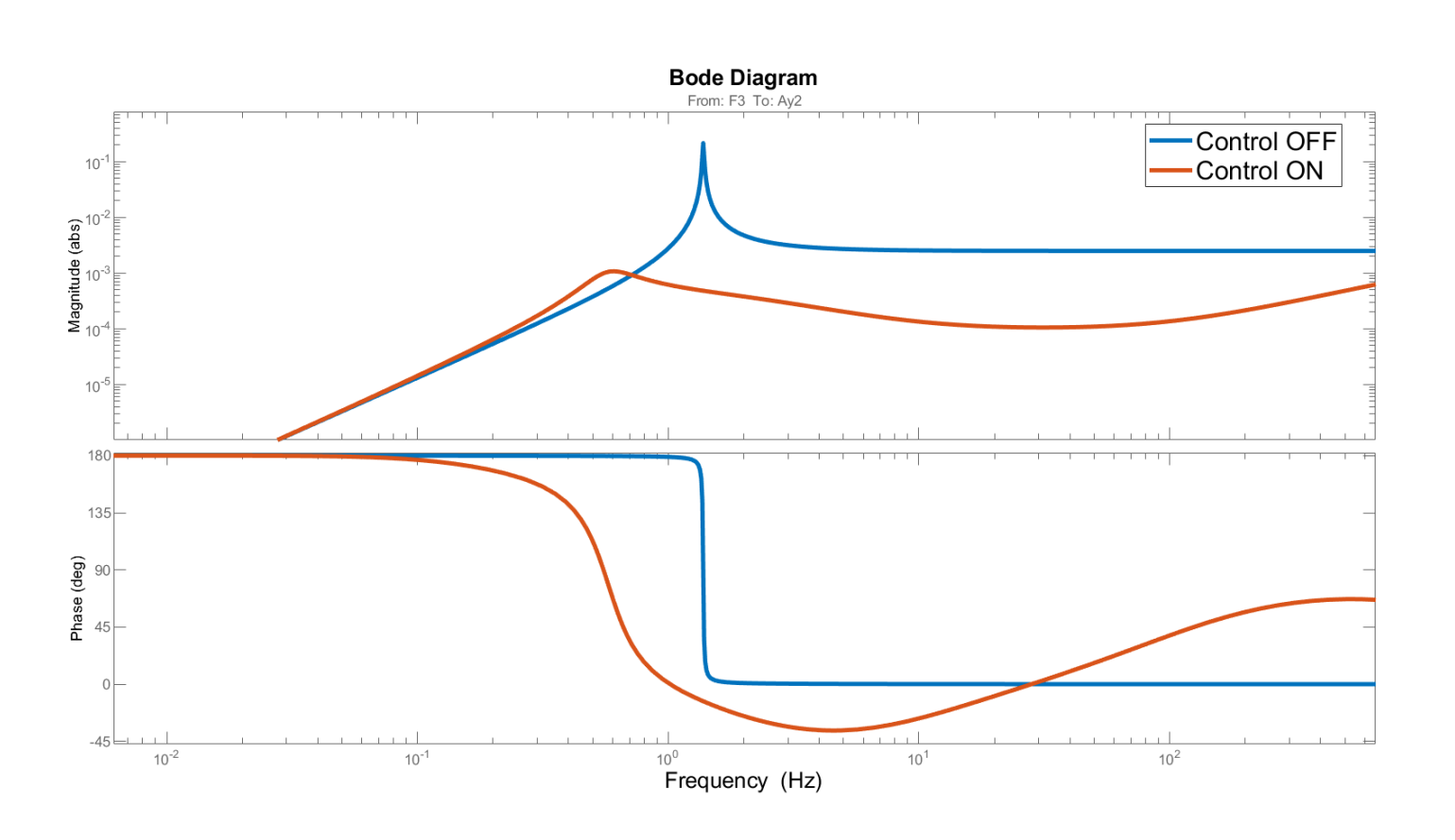

Transfer Function from Actuator F3 to sensor A2y

Considered Plant:

- 3 Actuators
- 4 sensors(accelerometers)

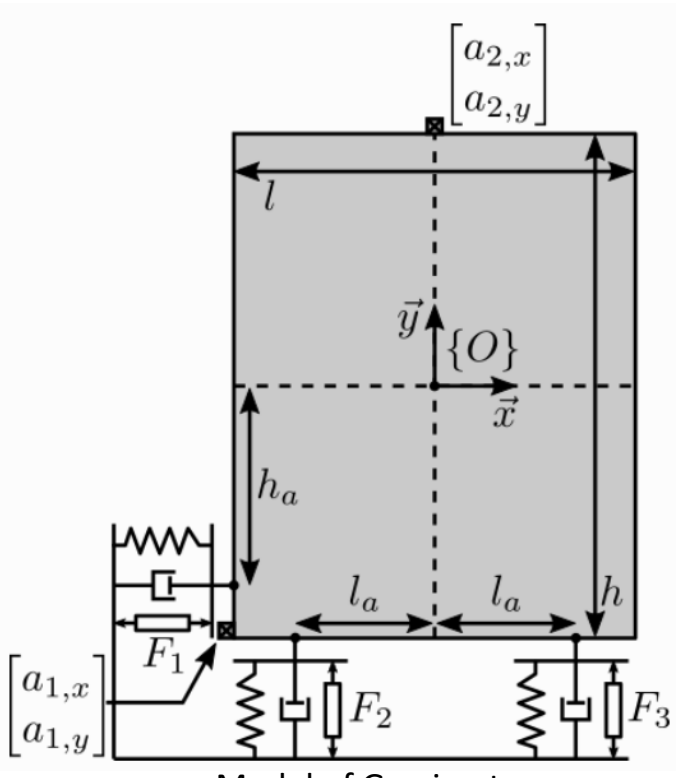

Model of Gravimeter

Treat the transfer function as a SISO TF and actively controlling it, good controller with good stability margins

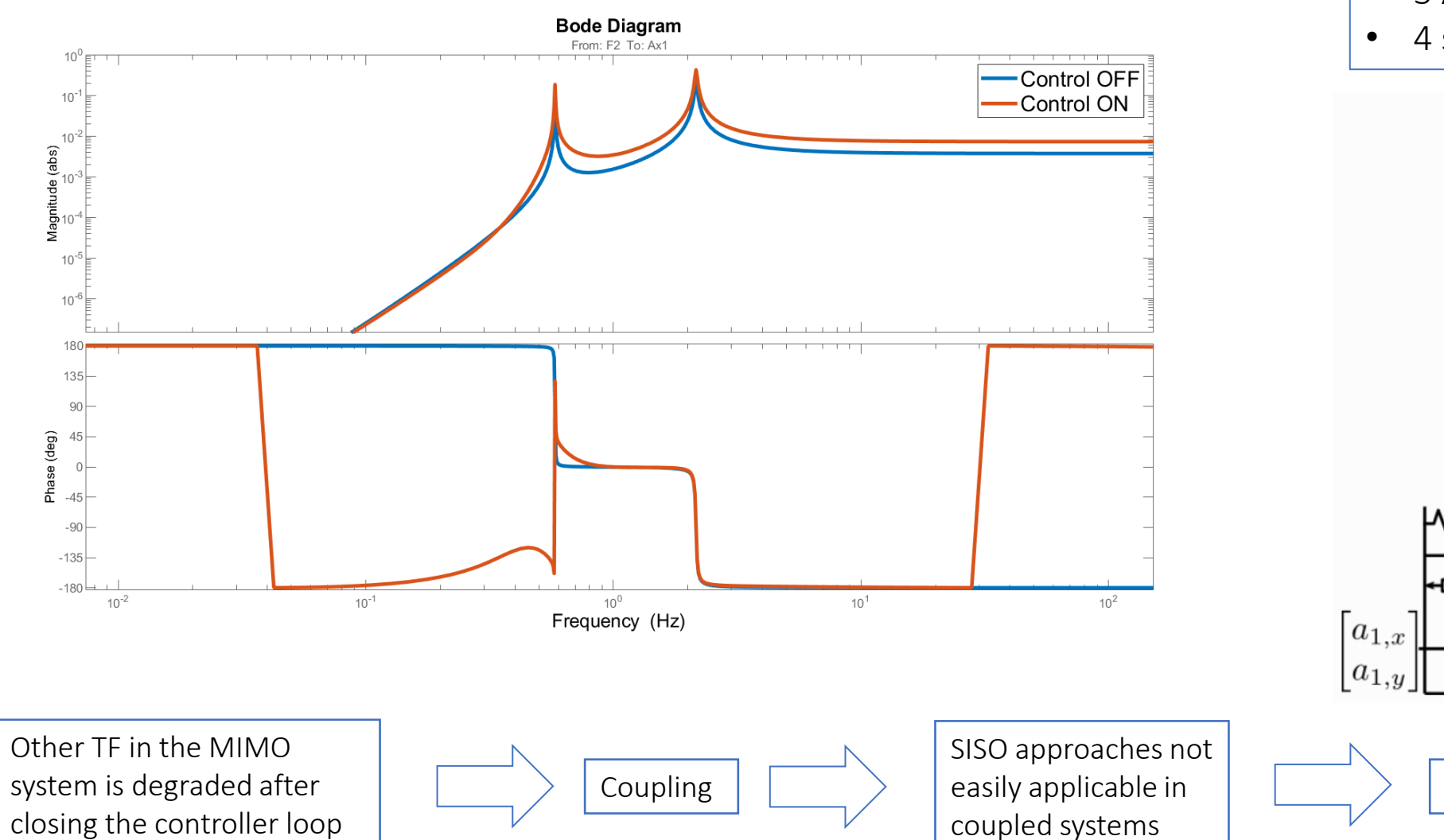

Transfer Function from Actuator F2 to sensor A1x

Considered Plant:

- 3 Actuators
- 4 sensors(accelerometers)

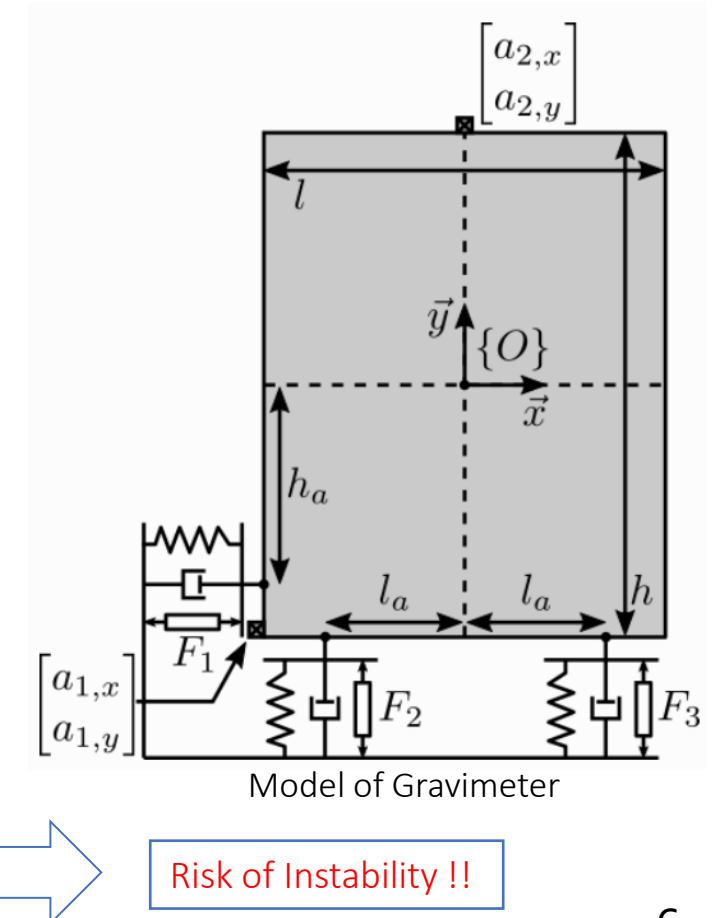

Centralized Control:

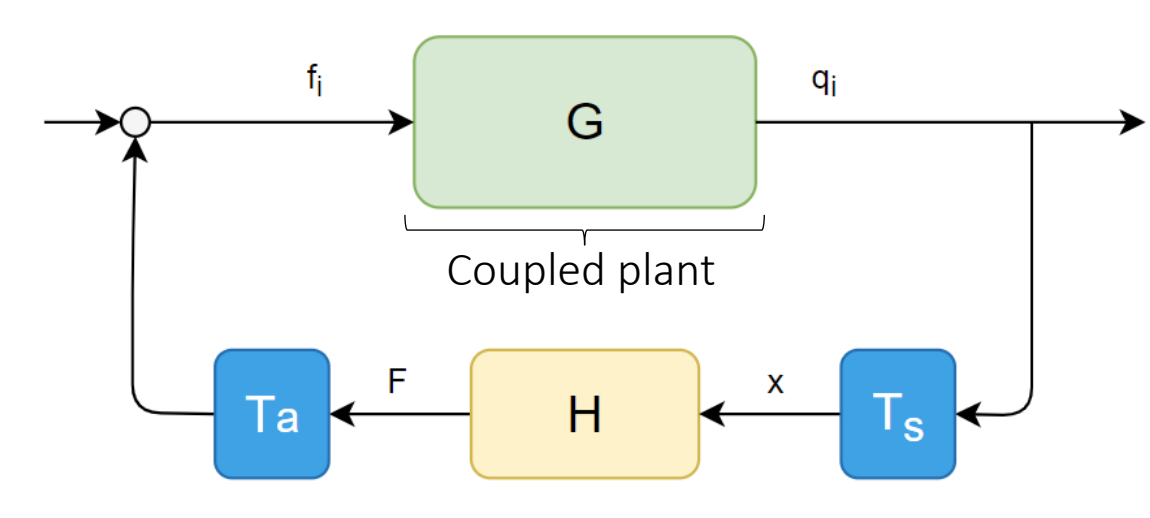

Ts: sensor transformation matrix

Ta: actuator transformation matrix

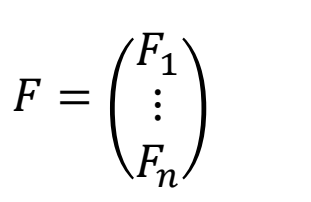

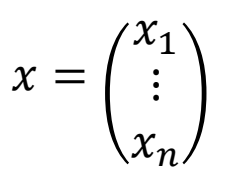

Actuation Vector in decoupled frame

Output Vector in decoupled frame

- SISO control approaches could be applied.
- Easy to control independently the degrees of freedom.
- Certain knowledge of the plant is required (kind of knowledge depends on decoupling strategy).

 $F = H * x$  Where:

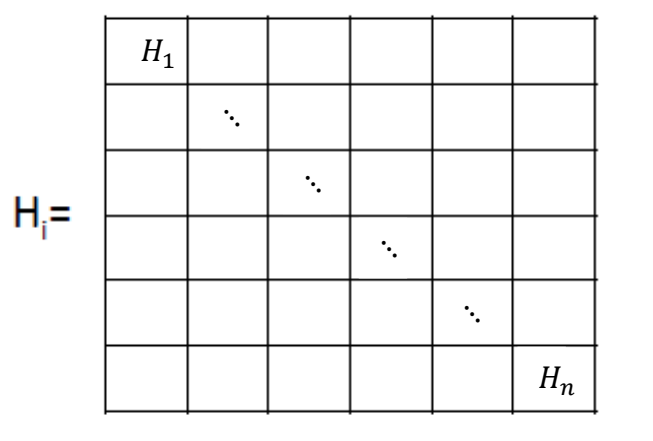

Control matrix

# Table of contents

- I. Singular Value Decomposition
- II. Jacobian decoupling
- III. Modal decoupling
- IV. Comparison and Conclusions

$$
A = U\Sigma V^T
$$

Where :

- A is an  $mxn$  rectangular matrix
- U is an  $mxm$  orthogonal matrix,  $U^T U = I$ .
- V is an  $n x n$  orthogonal matrix ,  $V^T V = I$
- $\Sigma$  is an  $mxn$  pseudo-diagonal matrix where first  $r$  elements on the diagonal are the singular values of  $A$ , which we denote as  $\Sigma_{ii} = \sigma_i$  of  $\sigma_1 \ge \sigma_2 \ge \cdots \ge \sigma_r > 0$ , and all other elements of  $\Sigma$  equal to zero

$$
\begin{pmatrix}\nA_{11} & \cdots & A_{1n} \\
\vdots & \ddots & \vdots \\
A_{m1} & \cdots & A_{mn}\n\end{pmatrix} = \begin{pmatrix}\nU_{11} & \cdots & U_{1m} \\
\vdots & \ddots & \vdots \\
U_{m1} & \cdots & U_{mm}\n\end{pmatrix}\n\begin{pmatrix}\n\sigma_1 & \cdots & 0 & 0 & \cdots & 0_{1n} \\
\vdots & \ddots & \vdots & 0 & \cdots & 0 \\
\hline\n0 & \cdots & \sigma_r & 0 & \cdots & 0 \\
\vdots & \ddots & \vdots & \vdots & \ddots & \vdots \\
0 & \cdots & 0 & 0 & \cdots & 0 \\
\vdots & \ddots & \vdots & \vdots & \ddots & \vdots \\
0 & \cdots & 0 & 0 & \cdots & 0_{mn}\n\end{pmatrix}\n\begin{pmatrix}\nV_{11} & \cdots & V_{1n} \\
\vdots & \ddots & \vdots \\
V_{n1} & \cdots & V_{nn}\n\end{pmatrix}^T
$$
\ncoupled Plant Transform matrix

\nDecoupled Plant Transform matrix

Interesting to check: <https://www.youtube.com/watch?v=nbBvuuNVfco>

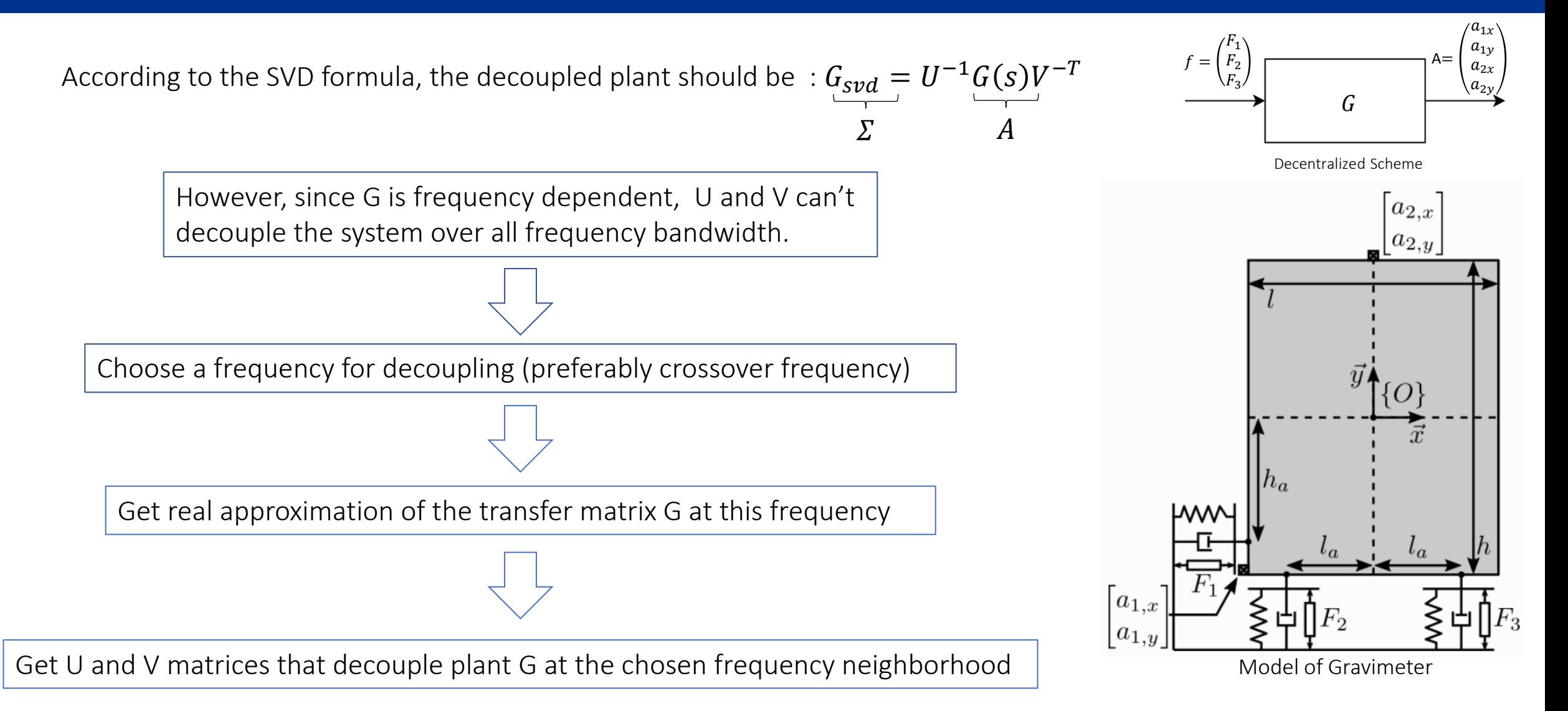

#### Plant Modelling using Matlab and Simscape:

#### Parameter definition :

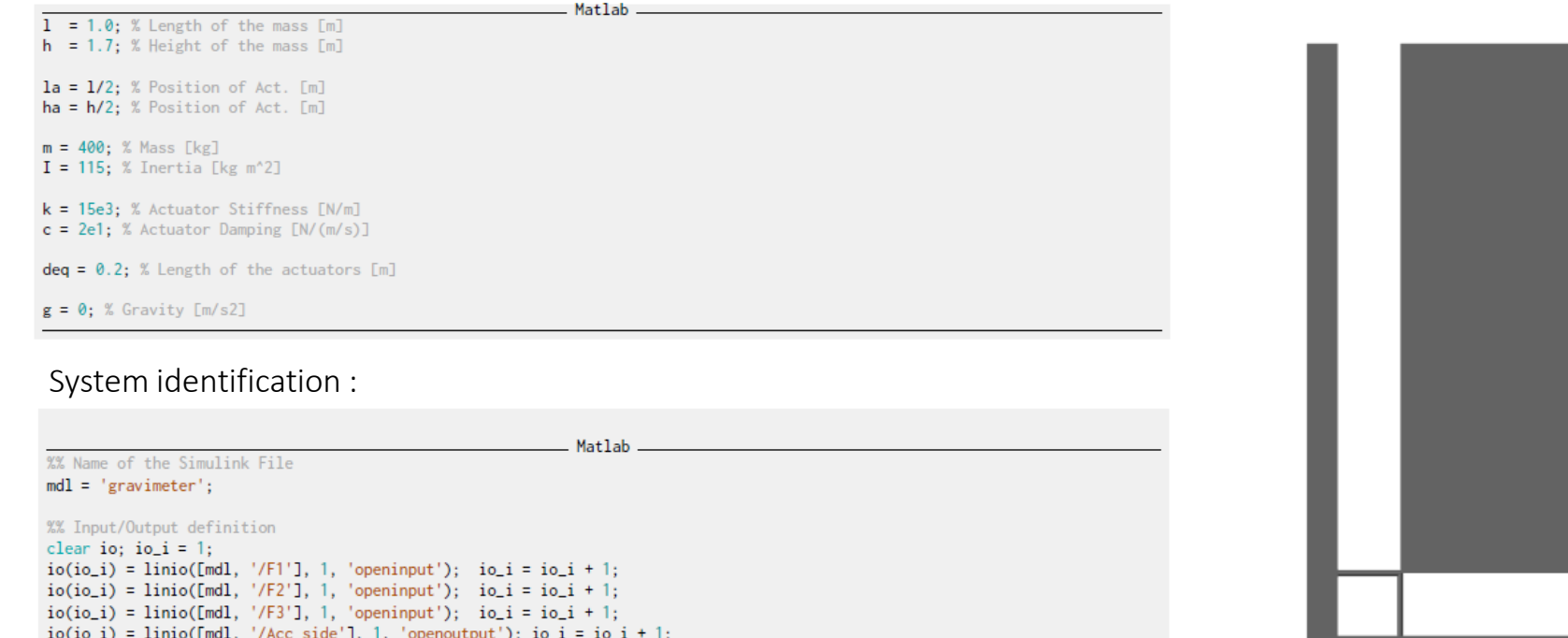

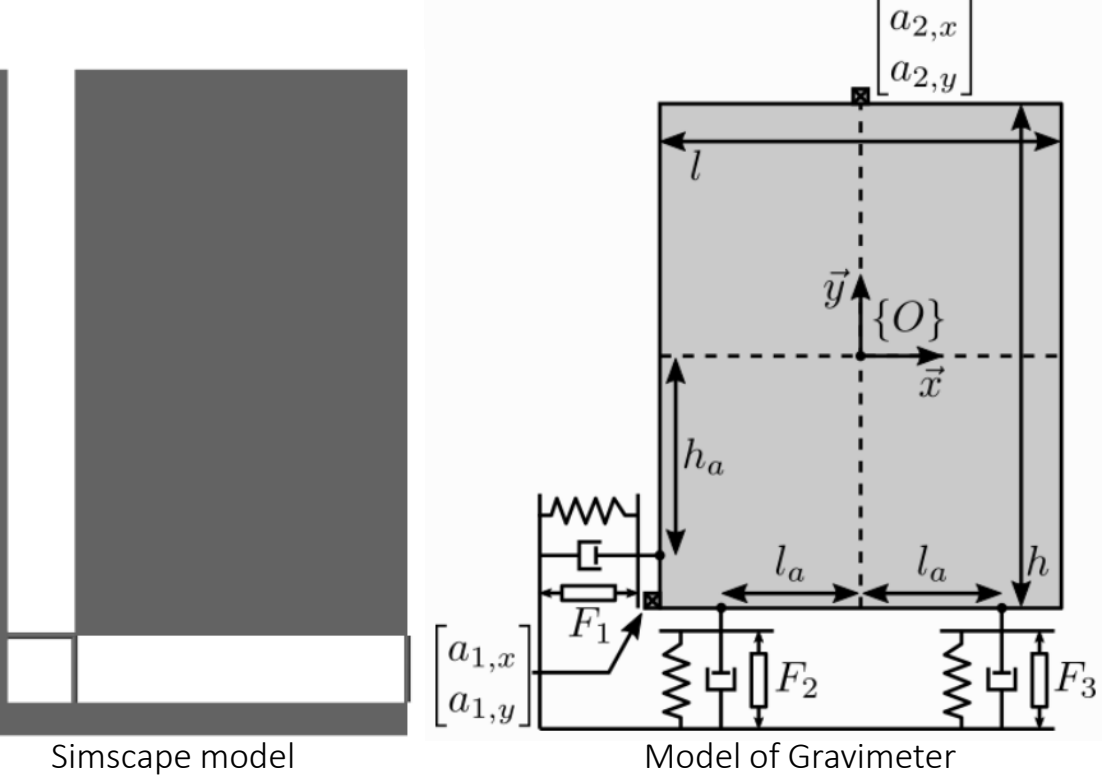

 $G = 1$ inearize(mdl, io); C. InputName = {'F1', 'F2', 'F3'};<br>C. OutputName = {'F1', 'F2', 'F3'};<br>C. OutputName = {'Ax1', 'Ay1', 'Ax2', 'Ay2'};

 $io(io_i) = linio([mdl, '/Acc_side'], 2, 'openoutput'); io_i = io_i + 1;$  $io(io_i) = linio([md], '/Acc_top'], 1, 'openoutput'); io_i = io_i + 1;$  $io(io_i) = linio([mdl, '/Acc_top'], 2, 'openoutput'); io_i = io_i + 1;$ 

#### SVD decoupling using Matlab :

Evaluating transfer matrix values at frequency of 10Hz:

 $wc = 2*pi*10$ ; % Decoupling frequency [rad/s]

 $H1 = evalfr(G, j*wc);$ 

Real approximation of the computed transfer matrix at 10Hz:

 $D = \text{pinv}(\text{real(H1'*H1)});$ 

H1 = pinv(D\*real(H1'\*diag(exp(j\*angle(diag(H1\*D\*H1.'))/2))));

SVD decomposition performed using the following matlab command:

Matlab

Matlab

Matlab

 $[U, S, V] = svd(H1);$ 

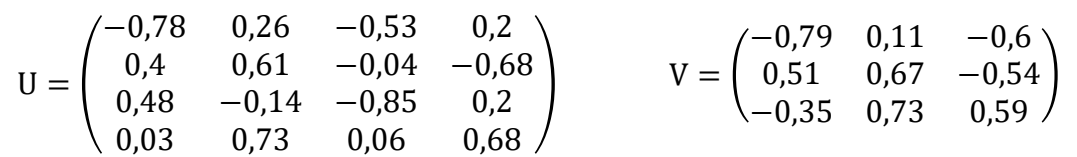

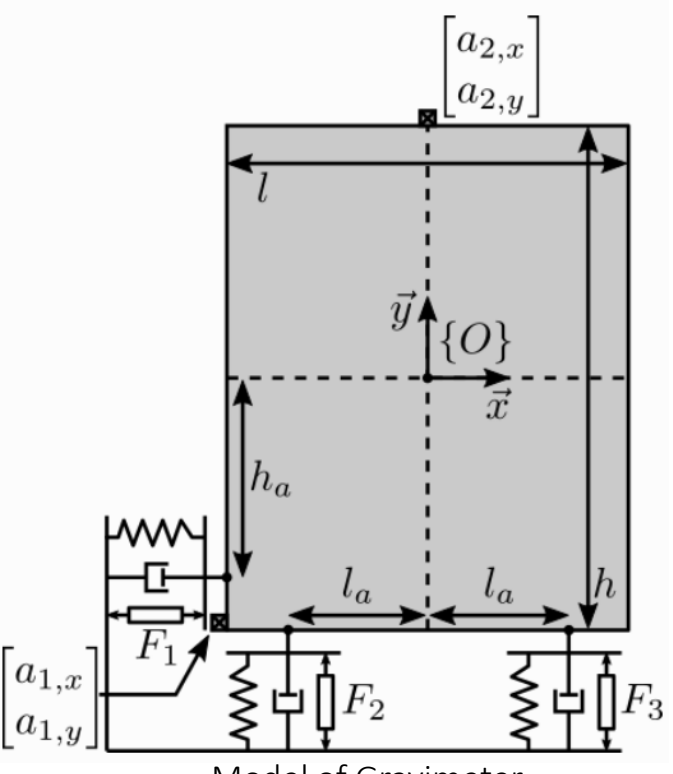

Model of Gravimeter

SVD centralized vs decentralized control schemes:

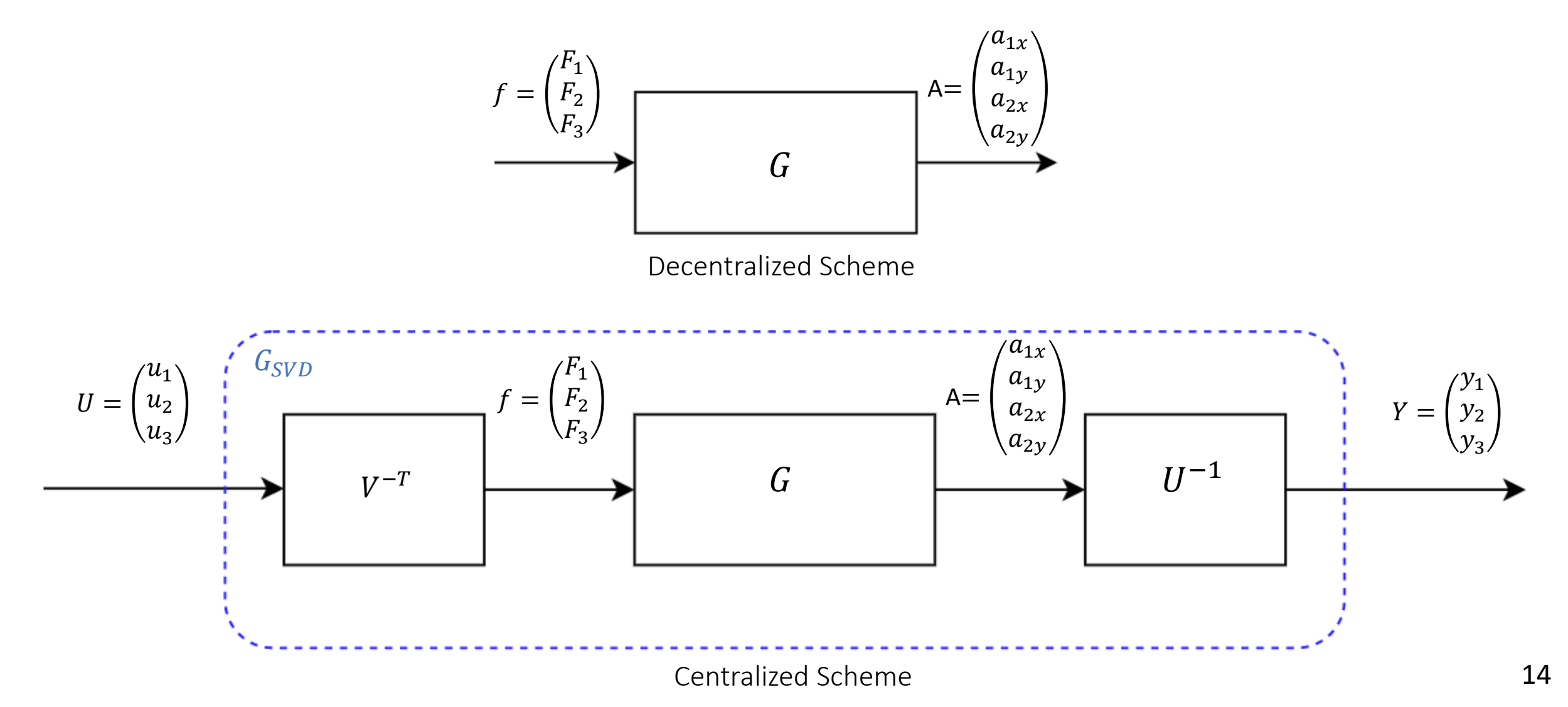

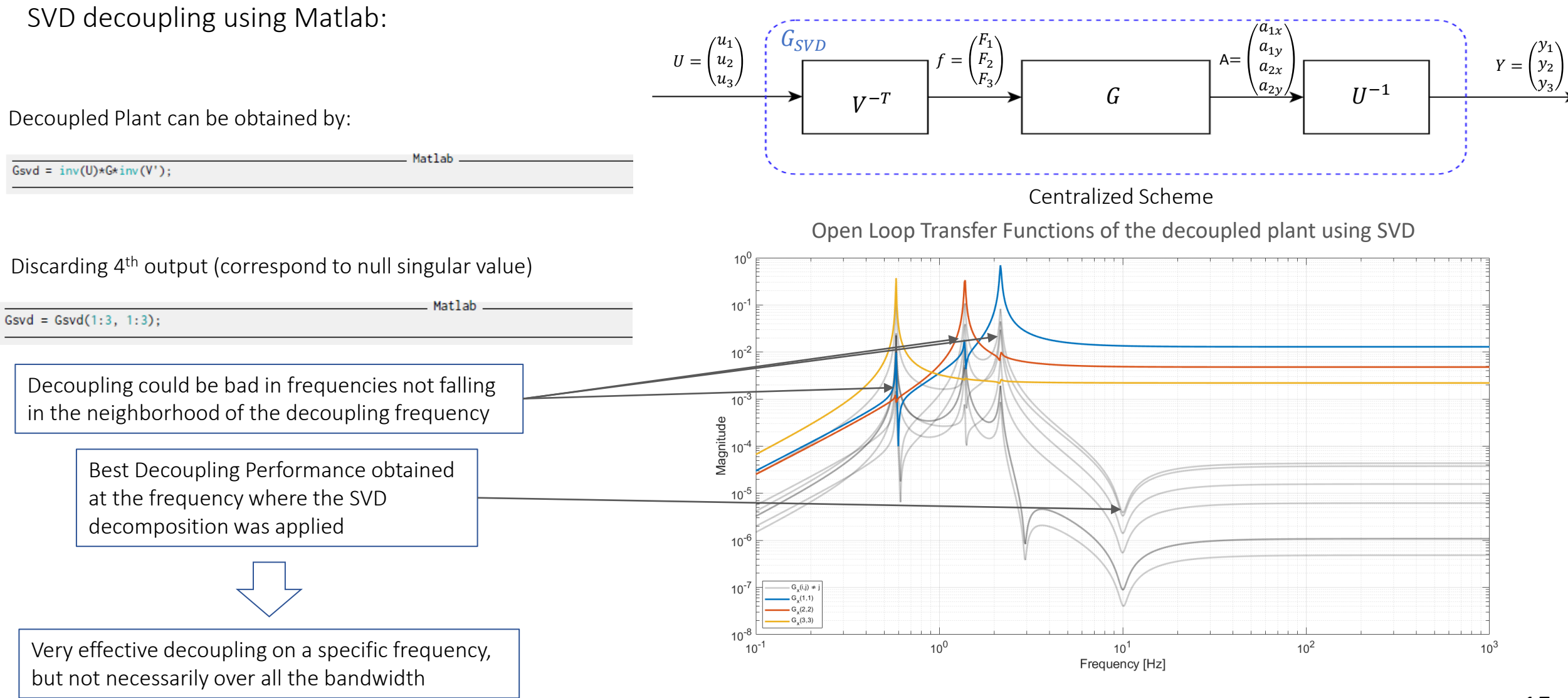

## Jacobian decoupling

Analytical calculation of the Jacobians:

In cartesian coordinates:  $M\ddot{x} + Kx = F$ 

Since at COM:  $M = diag(m, m, I_\theta)$ 

Consider J as Jacobian matrix from cartesian coordinates to the

 $q = Jx$ 

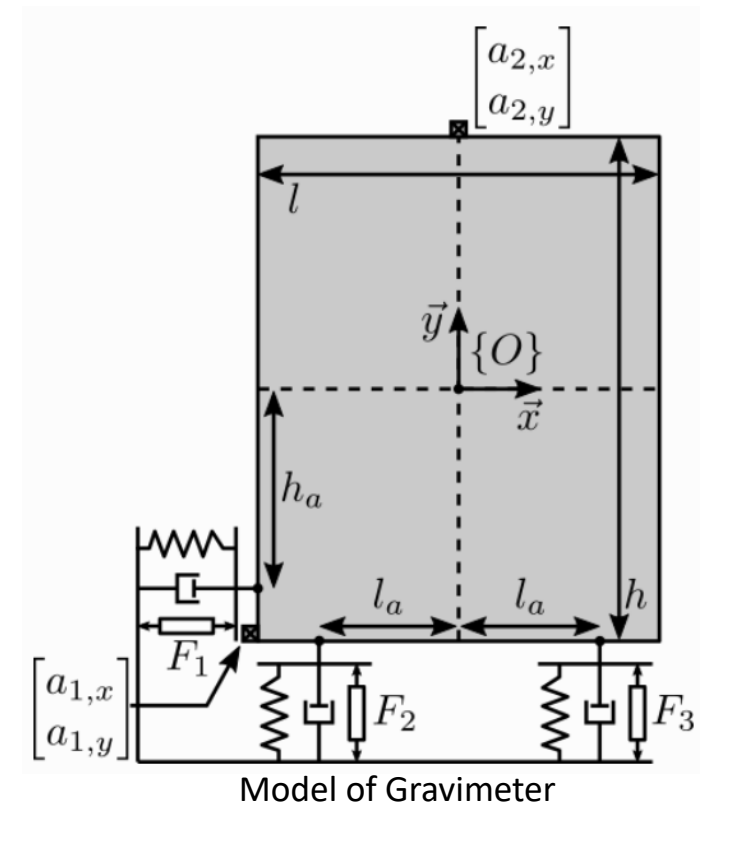

According to principle of virtual work:

coordinates of the actuators/sensors:

 $F = Bf$  Where:  $f = \begin{pmatrix} F1 \ F2 \end{pmatrix}$ 

$$
F^T \delta x = f^T \delta q = f^T J \delta x \qquad \qquad \boxed{\qquad \qquad} \qquad F = J^T f \qquad \qquad \boxed{\qquad \qquad} \qquad B = J^T
$$

F<sub>2</sub> F<sub>3</sub> and  $F =$ 

 $F_{\rm x}$  $F_{y}$  $M_{\theta}$ 

#### Analytical calculation of the Jacobians:

Actuator Jacobian:

From rigid body dynamics:

 $x_e = x_{CM} + R(\theta) x_{e0}$ 

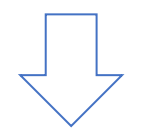

$$
q = x_e - x_{e0}
$$

Where :

- $x_e$ : position of an element in the Cartesian frame in the deformed configuration.
- $x_{CM}$  : is the position of the center of mass in the Cartesian frame.
- $x_{eo}$  : is the position of the considered element in the reference configuration. Relative displacement:

Relative displacements at actuator locations can be calculated as follows:

$$
R(\theta) = \begin{pmatrix} \cos(\theta) & \sin(\theta) \\ -\sin(\theta) & \cos(\theta) \end{pmatrix}
$$
  
\n
$$
q_{F1} = (1 \ 0) \left[ \begin{pmatrix} x \\ y \end{pmatrix} + R(\theta) \begin{pmatrix} -\frac{l}{2} \\ -h_a \end{pmatrix} - \begin{pmatrix} -\frac{l}{2} \\ -h_a \end{pmatrix} \right] = x + (1 - \cos(\theta)) \frac{l}{2} - \sin(\theta) h_a
$$
  
\n
$$
q_{F2} = (0 \ 1) \left[ \begin{pmatrix} x \\ y \end{pmatrix} + R(\theta) \begin{pmatrix} -l_a \\ -\frac{h}{2} \end{pmatrix} - \begin{pmatrix} -l_a \\ -\frac{h}{2} \end{pmatrix} \right] = y + l_a(\sin(\theta)) + \frac{h}{2} (1 - \cos(\theta))
$$

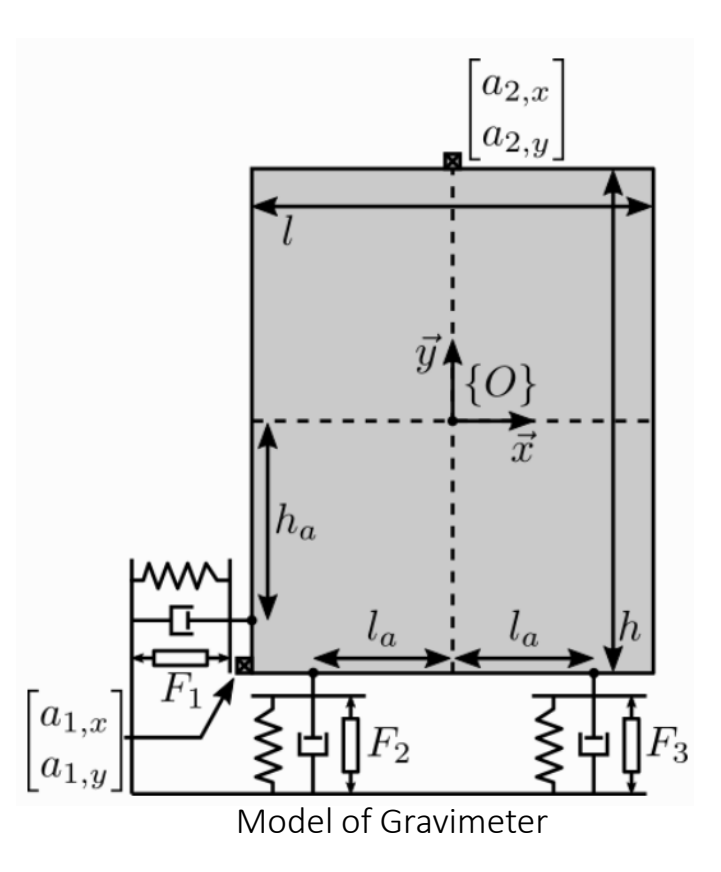

Analytical calculation of the Jacobians:

Actuator Jacobian:

$$
q_{F3} = (0 \ 1) \left[ \binom{x}{y} + R(\theta) \binom{l_a}{-\frac{h}{2}} - \binom{l_a}{-\frac{h}{2}} \right] = y - l_a(\sin(\theta)) + \frac{h}{2}(1 - \cos(\theta))
$$

$$
J_{act} = \begin{bmatrix} \frac{\partial q_{F1}}{\partial x} & \frac{\partial q_{F1}}{\partial y} & \frac{\partial q_{F1}}{\partial \theta} \\ \frac{\partial q_{F2}}{\partial x} & \frac{\partial q_{F2}}{\partial y} & \frac{\partial q_{F2}}{\partial \theta} \\ \frac{\partial q_{F3}}{\partial x} & \frac{\partial q_{F3}}{\partial y} & \frac{\partial q_{F3}}{\partial \theta} \end{bmatrix}_{(x,y,\theta)=(0,0,0)} = \begin{bmatrix} 1 & 0 & -h_a \\ 0 & 1 & l_a \\ 0 & 1 & -l_a \end{bmatrix}
$$

Equation used to move from actuation in coupled frame to actuation in the cartesian frame centered at COM:

$$
F = J_{act}^T * f \qquad \qquad \qquad f = (J_{act})^{-T} * F
$$

Where :

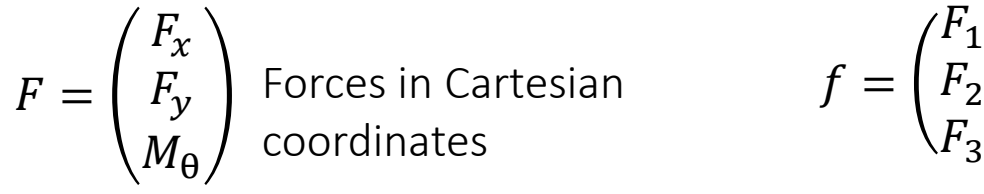

Forces in actuators coordinates

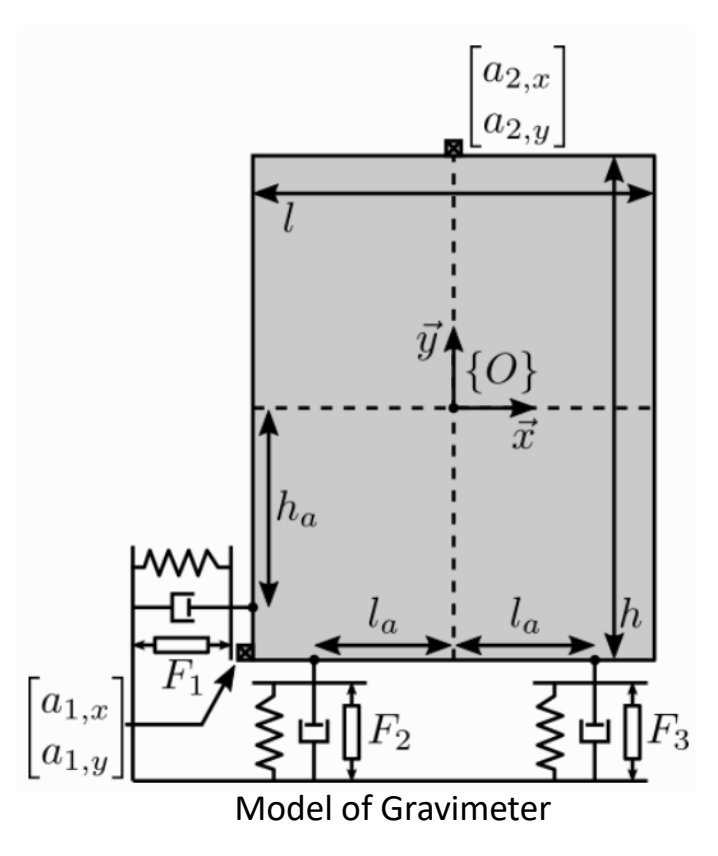

Analytical calculation of the Jacobians:

Sensor Jacobian:

Relative displacements at sensor locations can be calculated as follows:

$$
R(\theta) = \begin{pmatrix} \cos(\theta) & \sin(\theta) \\ -\sin(\theta) & \cos(\theta) \end{pmatrix}
$$
  
\n
$$
q_{a1x} = (1 \ 0) \begin{bmatrix} x \\ y \end{bmatrix} + R(\theta) \begin{pmatrix} -\frac{l}{2} \\ -\frac{h}{2} \end{pmatrix} - \begin{pmatrix} -\frac{l}{2} \\ -\frac{h}{2} \end{pmatrix} = x - \frac{h}{2} (\sin(\theta)) + \frac{l}{2} (1 - \cos(\theta))
$$
  
\n
$$
q_{a1y} = (0 \ 1) \begin{bmatrix} x \\ y \end{bmatrix} + R(\theta) \begin{pmatrix} -\frac{l}{2} \\ -\frac{h}{2} \end{pmatrix} - \begin{pmatrix} -\frac{l}{2} \\ -\frac{h}{2} \end{pmatrix} = y + \frac{l}{2} (\sin(\theta)) + \frac{h}{2} (1 - \cos(\theta))
$$
  
\n
$$
q_{a2x} = (1 \ 0) \begin{bmatrix} x \\ y \end{bmatrix} + R(\theta) \begin{bmatrix} 0 \\ \frac{h}{2} \end{bmatrix} - \begin{bmatrix} 0 \\ \frac{h}{2} \end{bmatrix} = x + \frac{h}{2} \sin(\theta)
$$
  
\n
$$
q_{a2y} = (0 \ 1) \begin{bmatrix} x \\ y \end{bmatrix} + R(\theta) \begin{bmatrix} 0 \\ \frac{h}{2} \end{bmatrix} - \begin{bmatrix} 0 \\ \frac{h}{2} \end{bmatrix} = y + \frac{h}{2} (-1 + \cos(\theta))
$$

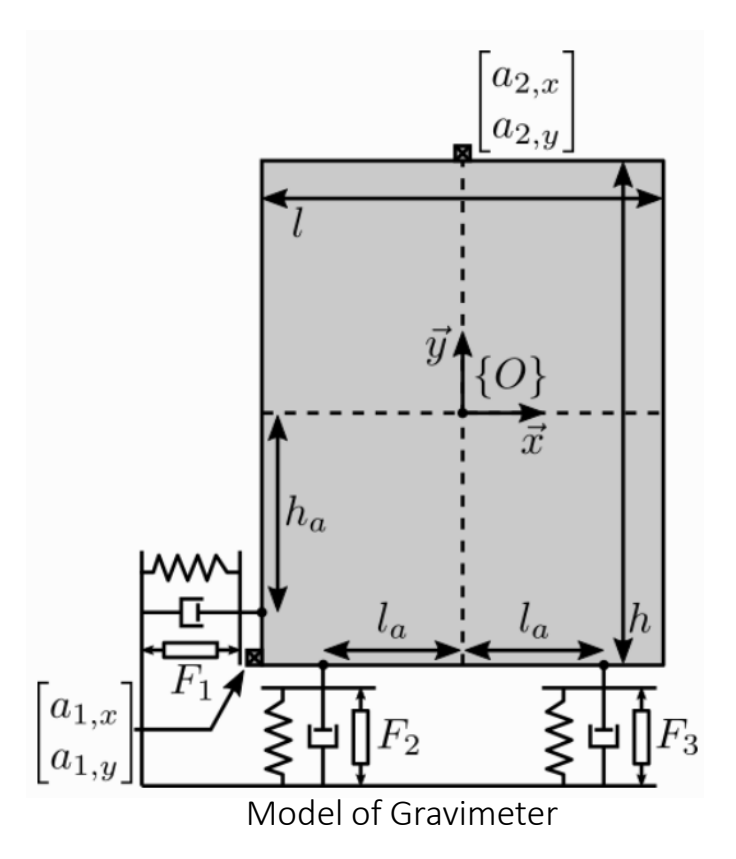

#### Analytical calculation of the Jacobians:

Sensor Jacobian:

$$
J_{sens} = \begin{bmatrix} \frac{\partial q_{a1x}}{\partial x} & \frac{\partial q_{a1x}}{\partial y} & \frac{\partial q_{a1x}}{\partial \theta} \\ \frac{\partial q_{a1y}}{\partial x} & \frac{\partial q_{a1y}}{\partial y} & \frac{\partial q_{a1y}}{\partial \theta} \\ \frac{\partial q_{a2x}}{\partial x} & \frac{\partial q_{a2x}}{\partial y} & \frac{\partial q_{a2x}}{\partial \theta} \\ \frac{\partial q_{a2y}}{\partial \theta} & \frac{\partial q_{a2y}}{\partial \theta} & \frac{\partial q_{a2y}}{\partial \theta} \end{bmatrix}_{(x,y,\theta)=(0,0,0)} \begin{bmatrix} 1 & 0 & -\frac{h}{2} \\ 0 & 1 & \frac{h}{2} \\ 1 & 0 & \frac{h}{2} \\ 0 & 1 & 0 \end{bmatrix}
$$

Equations used to move from sensing accelerations in decoupled frame to sensing accelerations in cartesian frame.

$$
A = J_{sens} * A_x
$$
  
Where:  

$$
A = \begin{pmatrix} a_{1x} \\ a_{1y} \\ a_{2x} \\ a_{2y} \end{pmatrix}
$$
  
Accelerations measured by  
the accelerations measured by  

$$
A_x = \begin{pmatrix} a_{1x} \\ a_{2x} \\ a_{2y} \end{pmatrix}
$$

 $a_\chi$  $a_y$  $a_{\Theta}$ Accelerations measured accelerations in cartesian coordinates

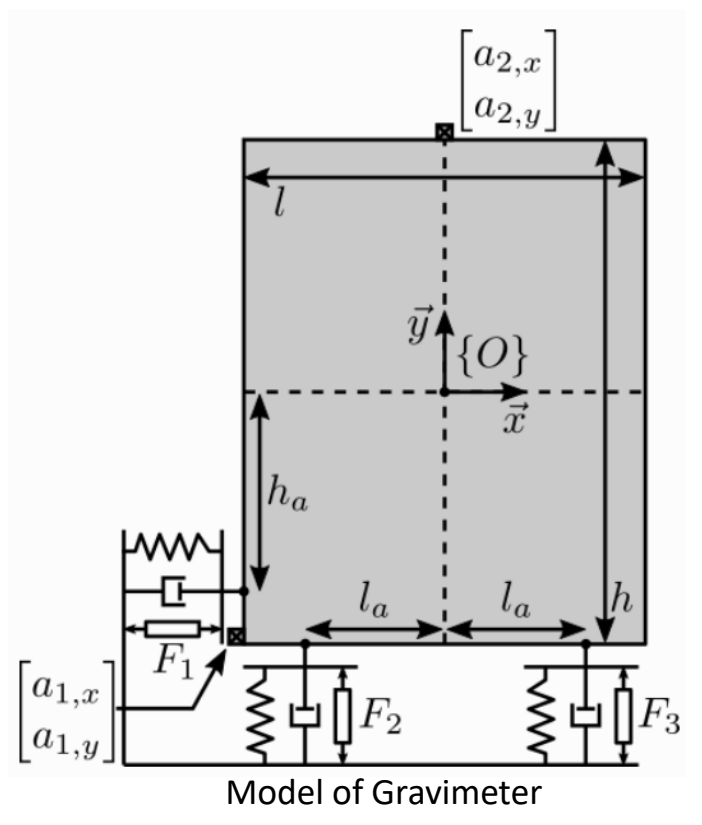

Jacobian centralized vs decentralized Control schemes:

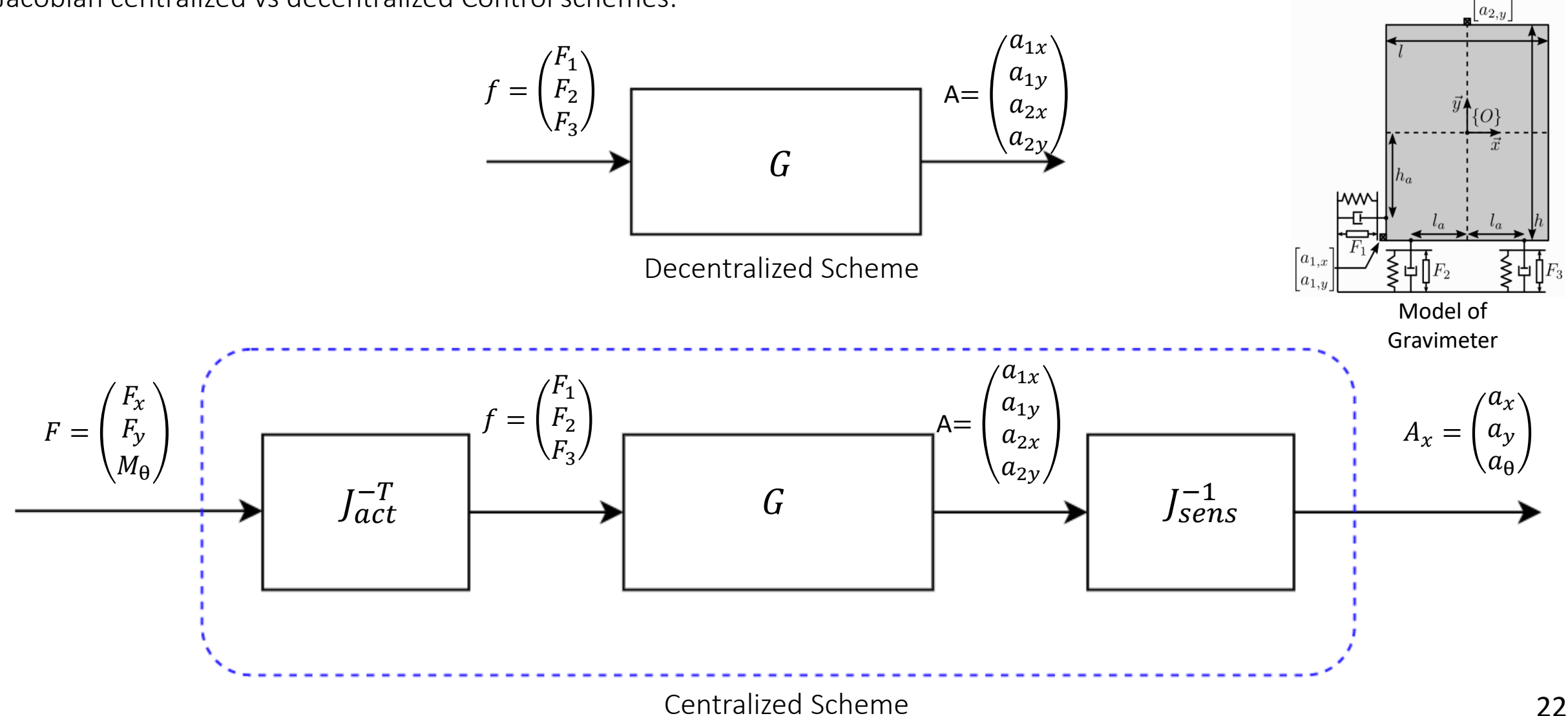

 $a_{2,\boldsymbol{x}}$ 

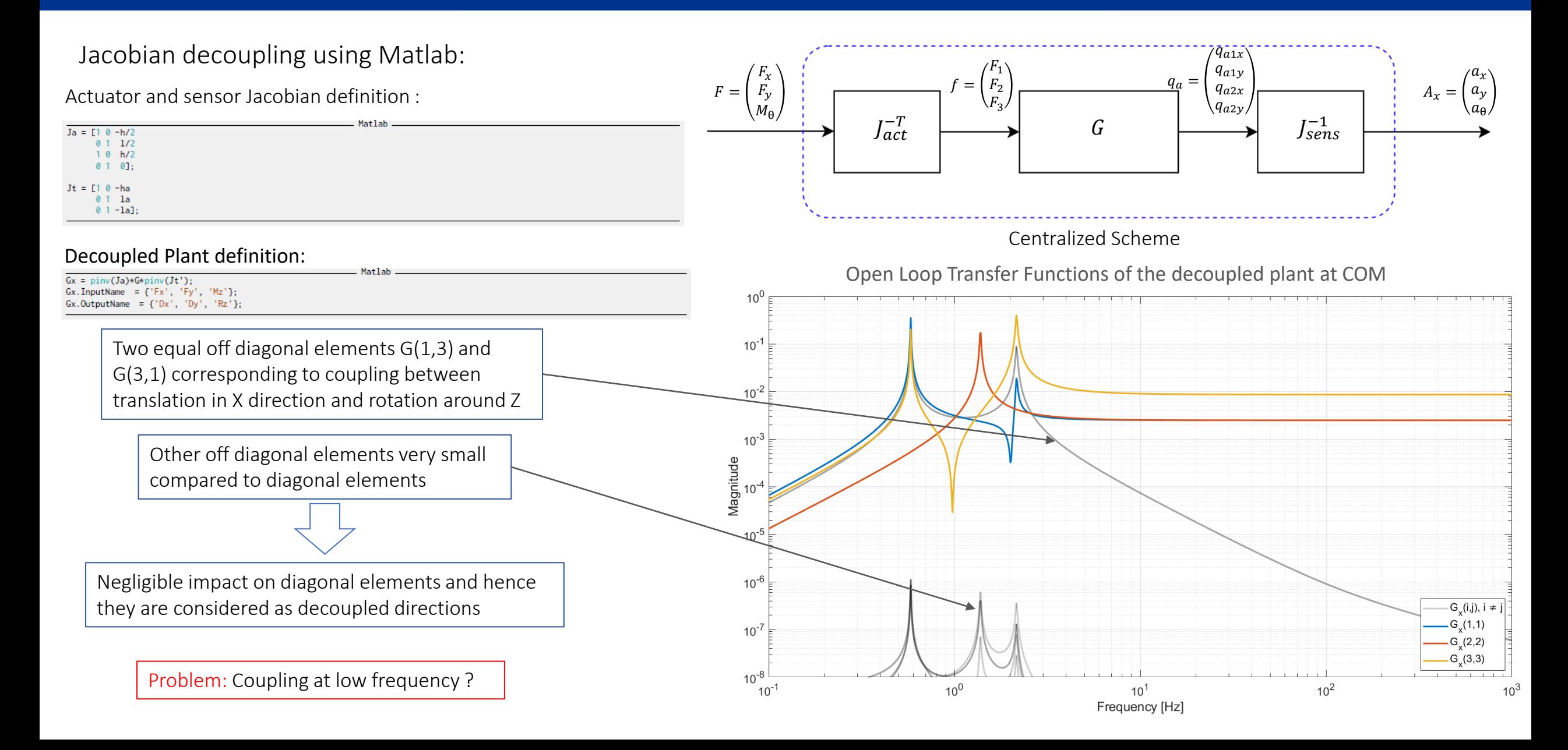

Question: Why decoupling the Jacobian at the COM lead to better decoupling at high frequency?

Roughly speaking :

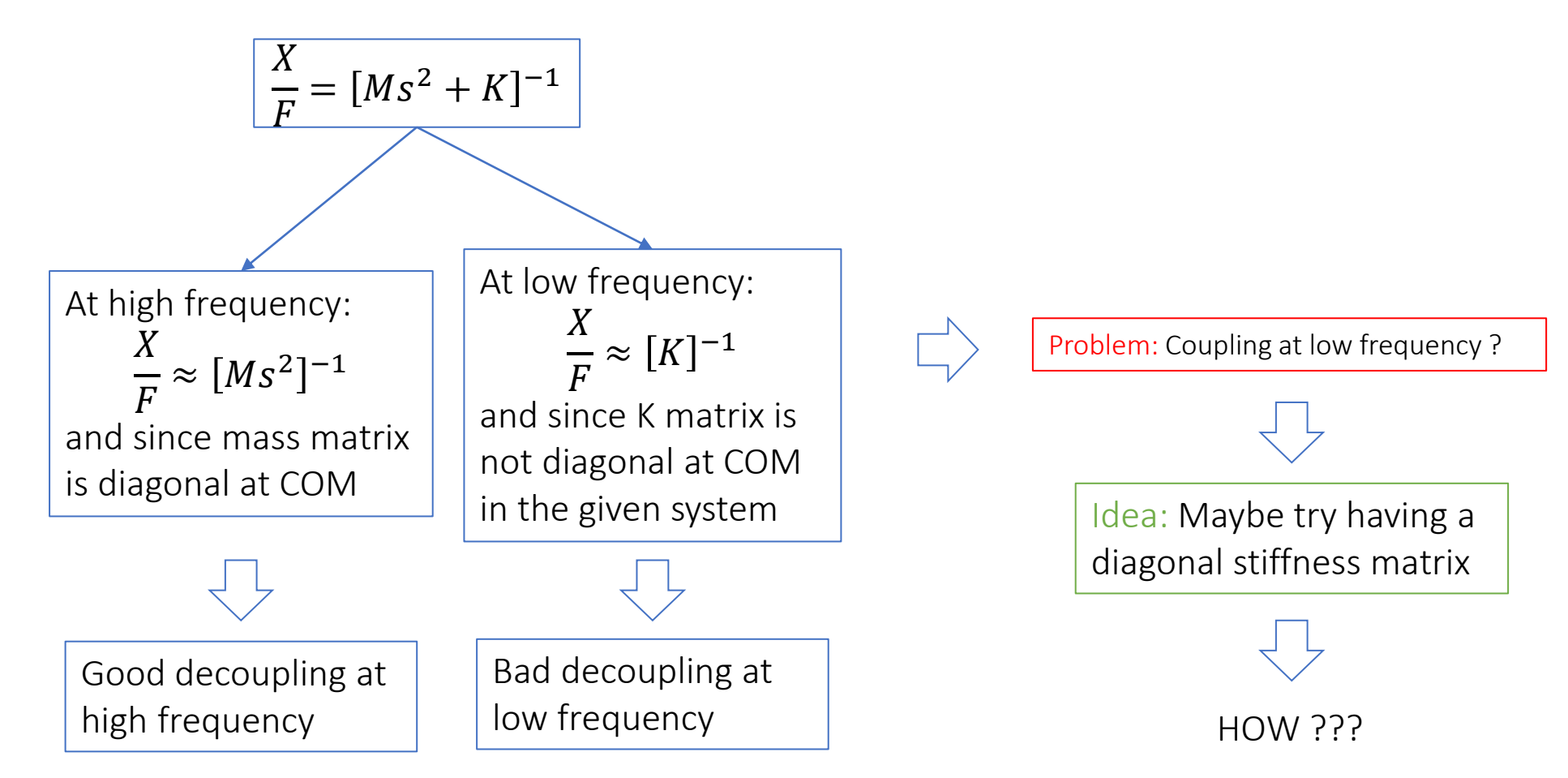

Jacobian decoupling at center of stiffness (COK):

COK is the geometrical point corresponding to obtaining diagonal stiffness matrix  $K$ :

 $\mathcal{K}=$  $k_1$  … 0  $\vdots$   $\vdots$ 0 …  $k_n$  $K_{\{K\}} = J_{\{K\}}^T \mathcal{K} J_{\{K\}}$ 

Conditions for the existence of COK for a planar system:  $\vert$  Note: For higher degrees

 $k_{i}\hat{s}_{i}\hat{s}_{i}^{T} = diag\ matrix$  $k_{i}\hat{s}_{i}(b_{i,x}\hat{s}_{i,y}-b_{i,y}\hat{s}_{i,x})$ =0

With :

- $\hat{s}_i$ :unit vector corresponding to the struts
- $k_i$ : stiffness of the struts
- $b_i$  :location of joints on the platform

At the end the distance between the COM an COK could be calculated : 1 − ו

$$
^{M}O_{K} = \begin{bmatrix} k_{i}\hat{s}_{i,y}\hat{s}_{i} & -k_{i}\hat{s}_{i,x}\hat{s}_{i} \end{bmatrix} \quad k_{i}({}^{M}b_{i,x}\hat{s}_{i,y} - {}^{M}b_{i,y}\hat{s}_{i,x})\hat{s}_{i} \quad \boxed{\longrightarrow}
$$

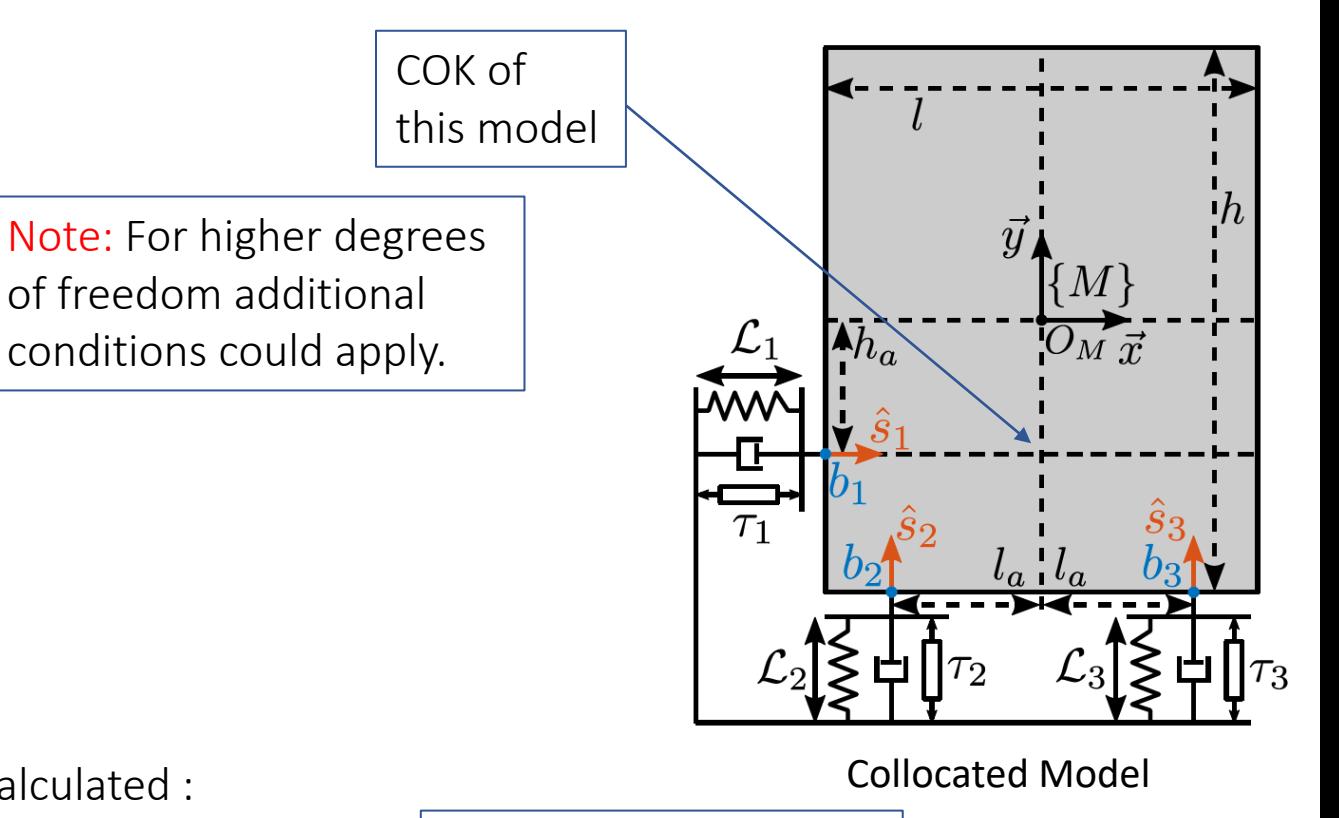

Calculate the Jacobians considering COK as new reference

#### Jacobian decoupling at COK and COM:

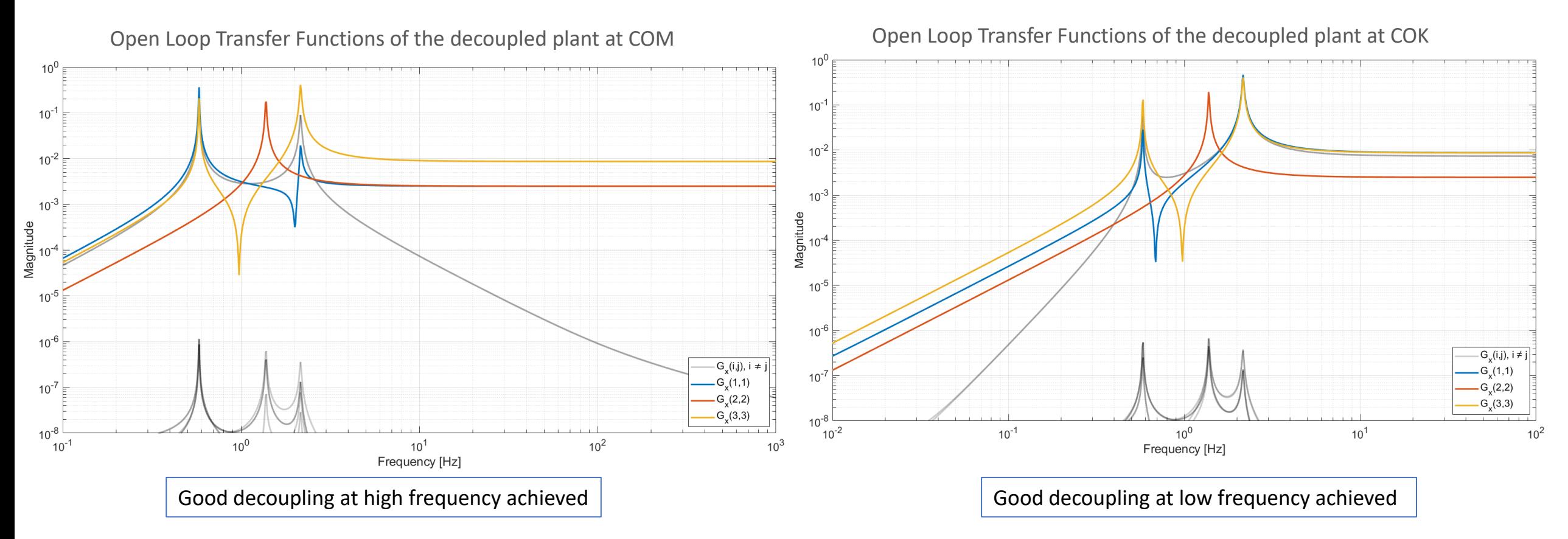

Question: What could be done to obtain full decoupling over all bandwidth using one Jacobian ?

Jacobian decoupling at collocated COM and COK:

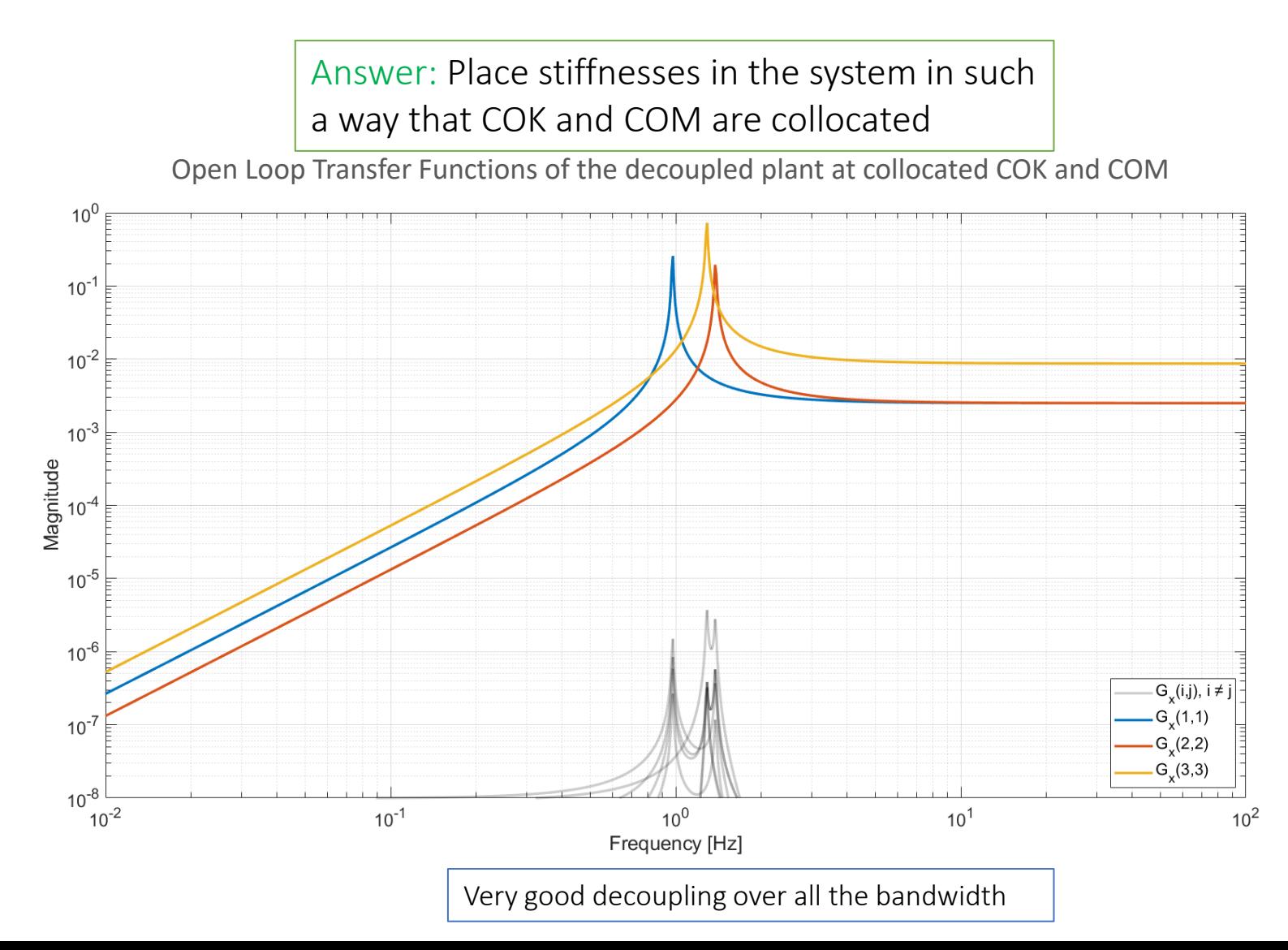

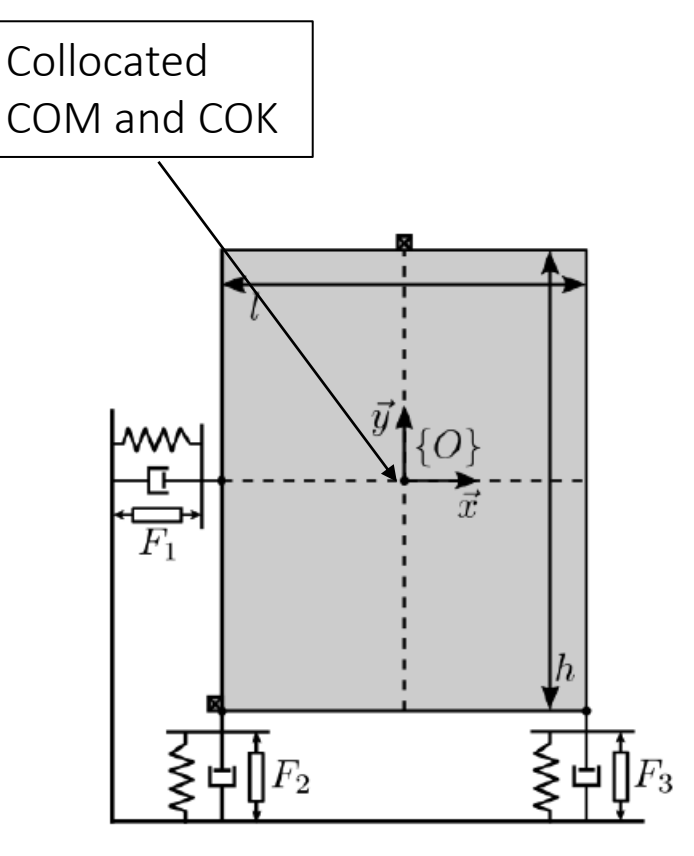

Plant with collocated COM and COK

Modal decoupling

#### Simplified Simscape model :

#### New parameter definition :

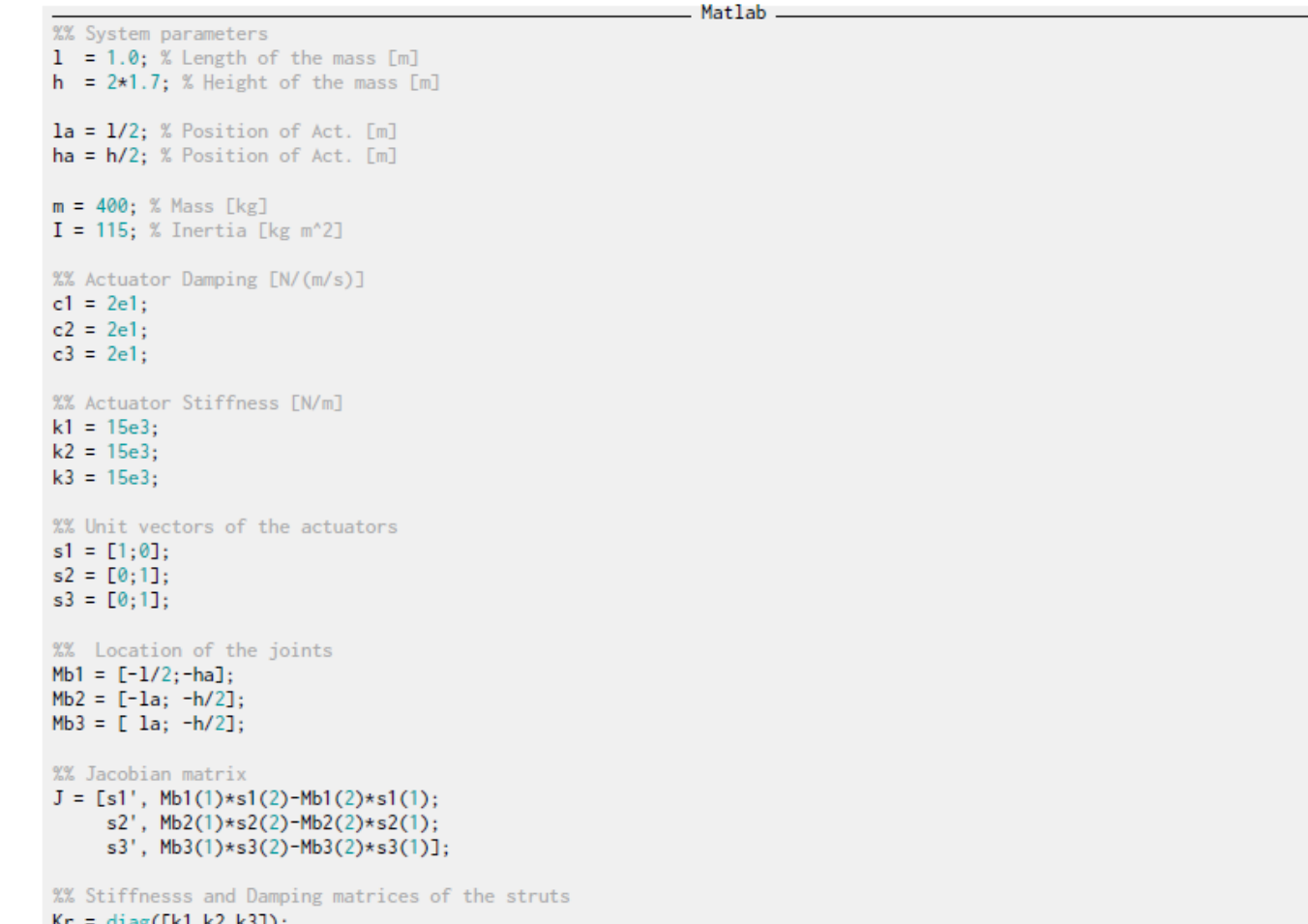

New simplified plant: 3 actuators with 3 collocated displacement sensors

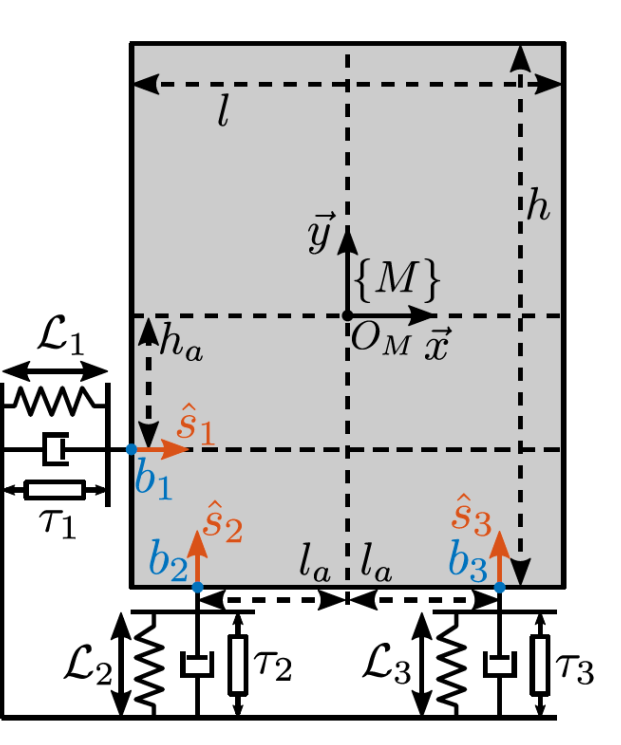

Collocated Model

 $Kr = diag(LKI, KZ, K3J);$ <br> $Cr = diag(Lc1, c2, c3J);$ 

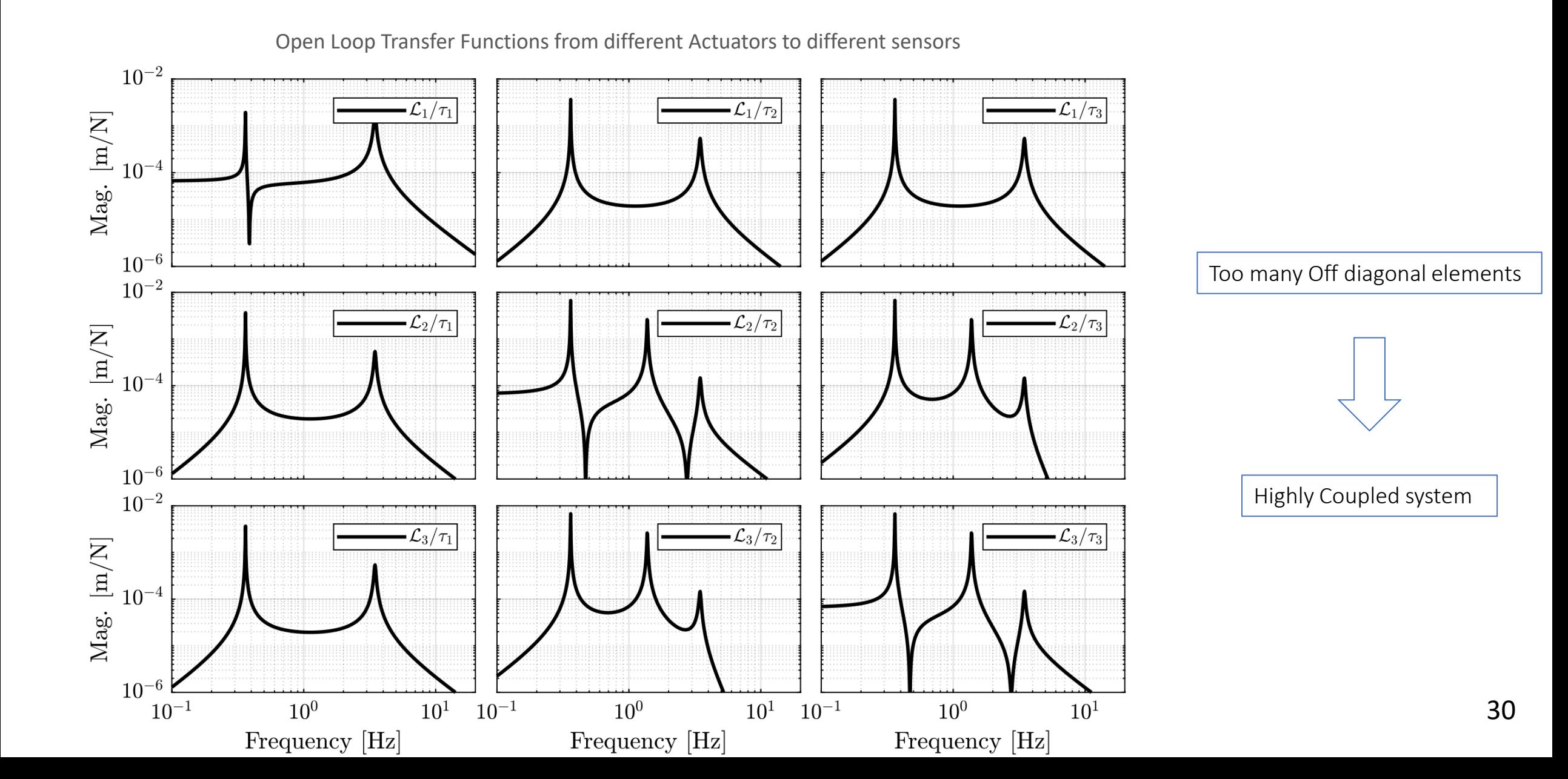

Analytical development of modal decomposition:

Modal decoupling depends on the equations of motion:  $M\ddot{x} + C\dot{x} + Kx = F$ 

Measurement output combination of the motion variable x:

 $y = C_{\alpha x} x + C_{\alpha y} \dot{x}$ 

Then apply change of variables :

$$
x = \phi x_m
$$

With :

- $x_m$  modal amplitudes
- $\Phi$  a matrix whose columns are the mode shapes of the system

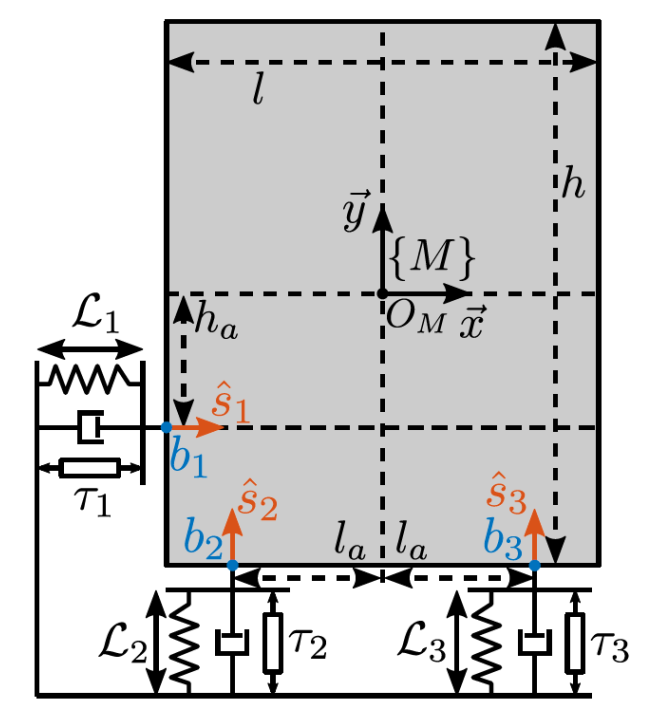

Collocated Model

Map actuator forces as follows using COM jacobian:

 $F=J^T\tau$ 

New equation of motion become:  $M\Phi\ddot{x}_m + C\Phi\dot{x}_m + K\Phi x_m = J^T\tau$ 

And new form of measured output becomes:  $y = C_{\alpha x} \Phi x_m + C_{\alpha y} \Phi x_m$ 

After multiplying both sides with  $\boldsymbol{\phi}^T$ :  $\boldsymbol{\phi}^T \boldsymbol{M} \boldsymbol{\phi} \ddot{\boldsymbol{x}}_m + \boldsymbol{\phi}^T \boldsymbol{C} \boldsymbol{\phi} \dot{\boldsymbol{x}}_m + \boldsymbol{\phi}^T \boldsymbol{K} \boldsymbol{\phi} \boldsymbol{x}_m = \boldsymbol{\phi}^T \boldsymbol{J}^T \boldsymbol{\tau}$ 

We denote :

- $M_{modal} = \boldsymbol{\phi}^T \boldsymbol{M} \boldsymbol{\phi} = diag(\mu_i)$  as modal mass matrix
- $C_{modal} = \Phi^T C \Phi = diag(2 \xi_i \mu_i w_i)$  (classical damping)
- $K_{modal} = \Phi^T K \Phi = diag(\mu_i w_i^2)$  (modal stiffness matrix)

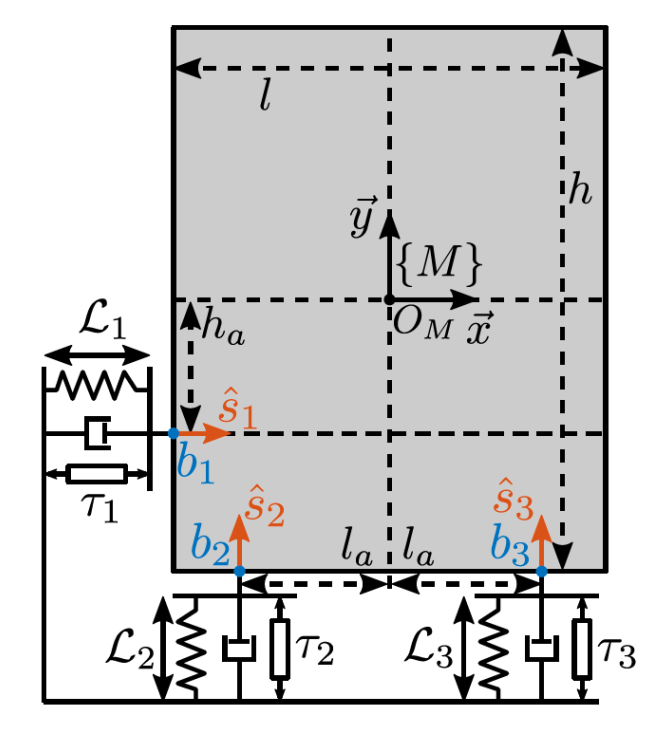

Collocated Model

Substituting again in EOM yields :  $\ddot{x}_m + 2\Xi\Omega\dot{x}_m + \Omega^2x_m = \mu^{-1}\Phi^T J^T\tau$ 

With :

- $\mu = diag(\mu_i)$
- $\Omega = diag(w_i)$
- $E = diag(\xi_i)$

Modal input matrix:

Modal output matrices:

 $B_m = \mu^{-1} \Phi^T J^T$ 

$$
C_m = C_{ox}\Phi + sC_{ov}\Phi
$$

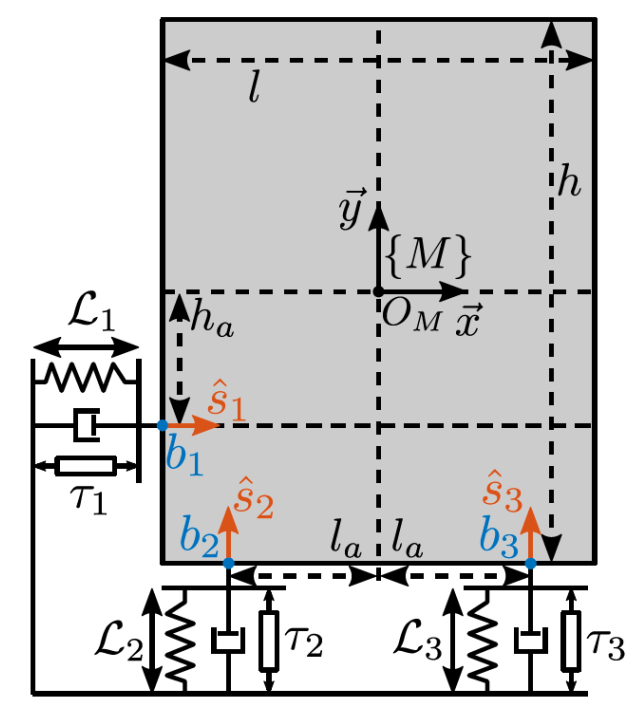

Collocated Model

Modal input :

 $\tau_m=B_m\tau$ 

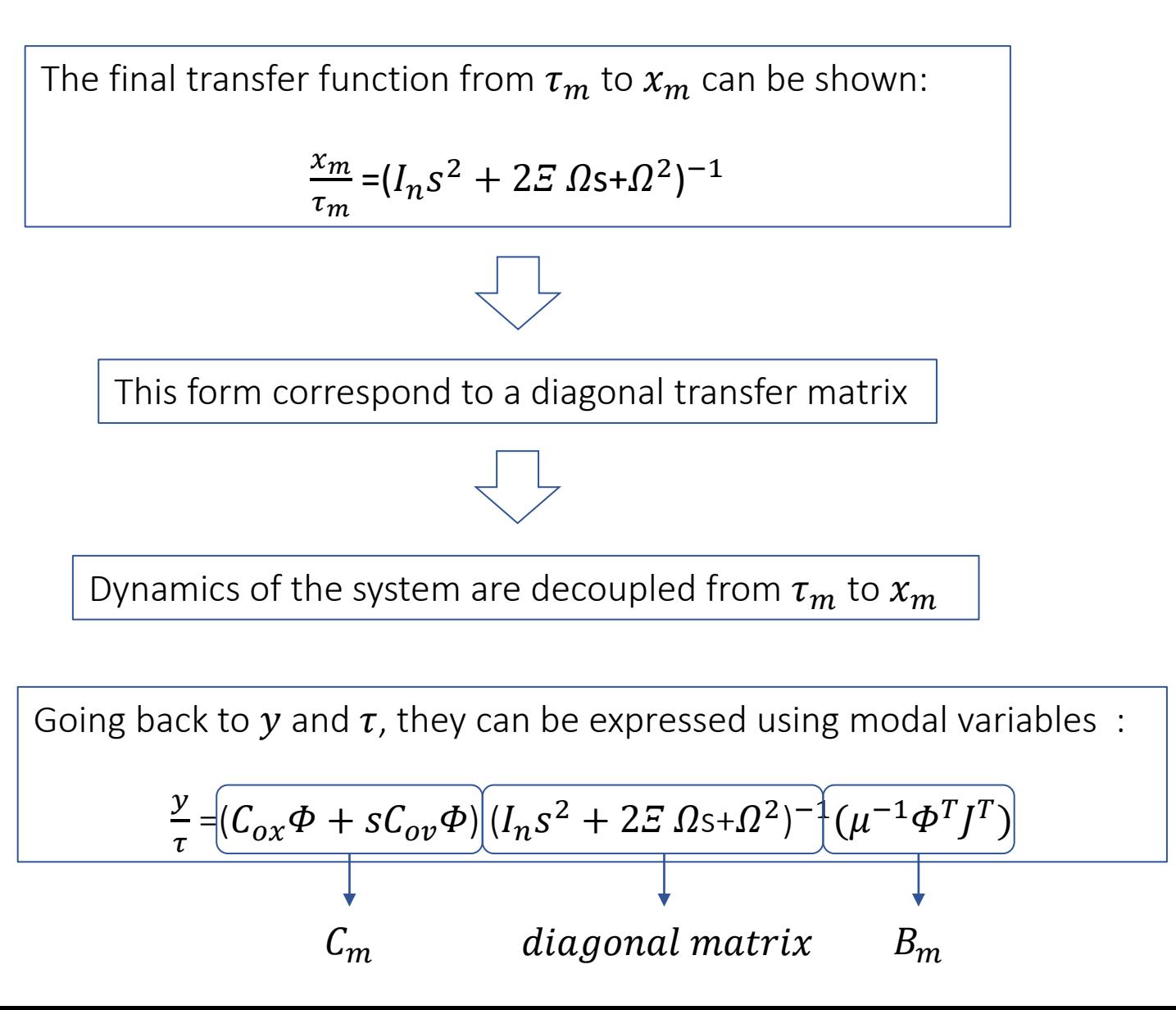

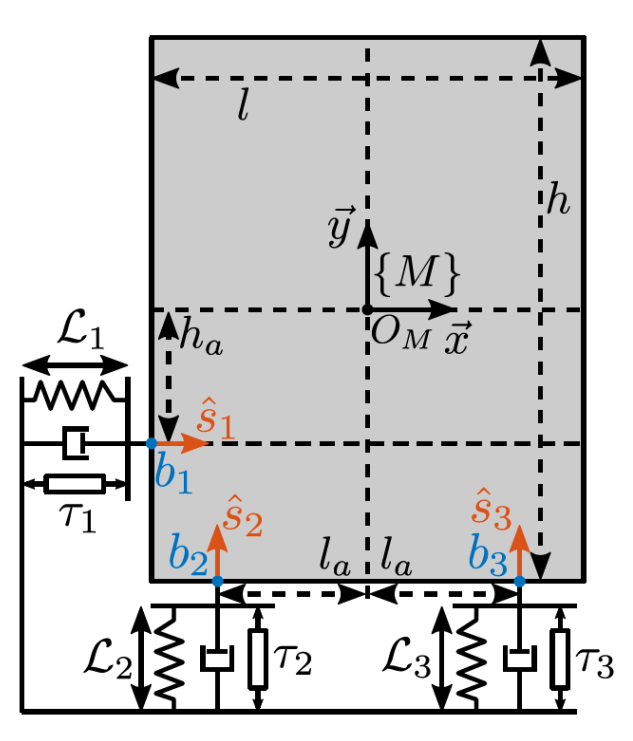

Collocated Model

Centralized vs decentralized Control schemes:

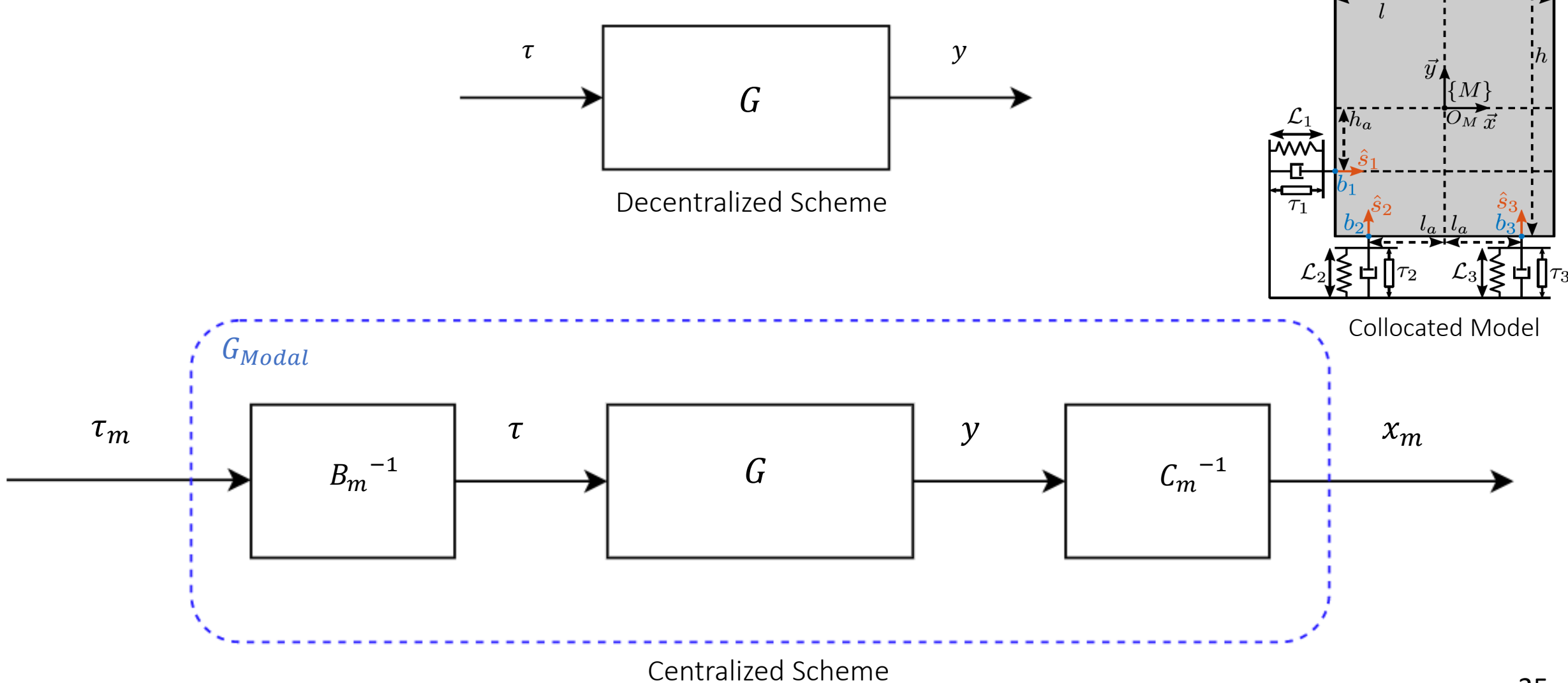

To get  $C_m$  and  $B_m$  we need to compute  $C_{ox}$ ,  $C_{oy}$ ,  $\phi$ ,  $\mu$  and J:  $\chi$  $x = |y|$ get  $\Phi$  from K and  $R_{z}$ M matrices  $y = \angle = Jx$ And  $y = C_{ox} x + C_{ov} \dot{x}$  $C_{ox} = J$  $C_{ov} = 0$ Matlab %% Modal Decomposition  $[V,D] = eig(M\backslash K);$ %% Modal Mass Matrix  $mu = V' \star M \star V$ ; %% Modal output matrix  $Cm = J*V;$ %% Modal input matrix  $Bm = inv(mu) * V' * J':$ 

#### *is Jacobian*

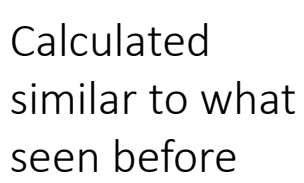

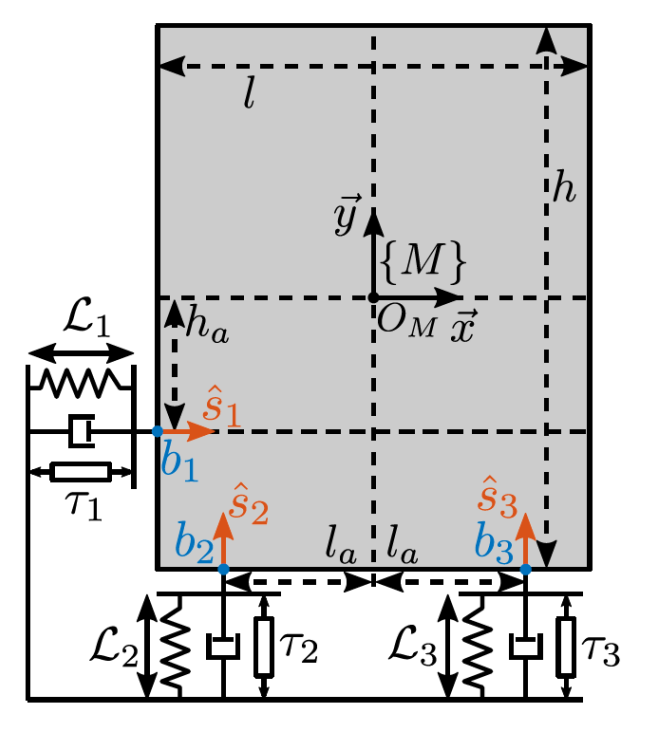

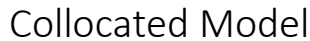

Modal decomposition using Matlab:

 $C_m =$  $-0.1$   $-1.8$  0 −0.2 0,5 1  $0.2 -0.5 1$  $B_m =$ −0.0004 −0.0007 −0.0007 −0.051 0.0041 −0.0041 0 0.0025 0.0025

Modal decomposition performed using the following matlab command:

 $Gm = inv(Cm) * G * inv(Bm)$ ;

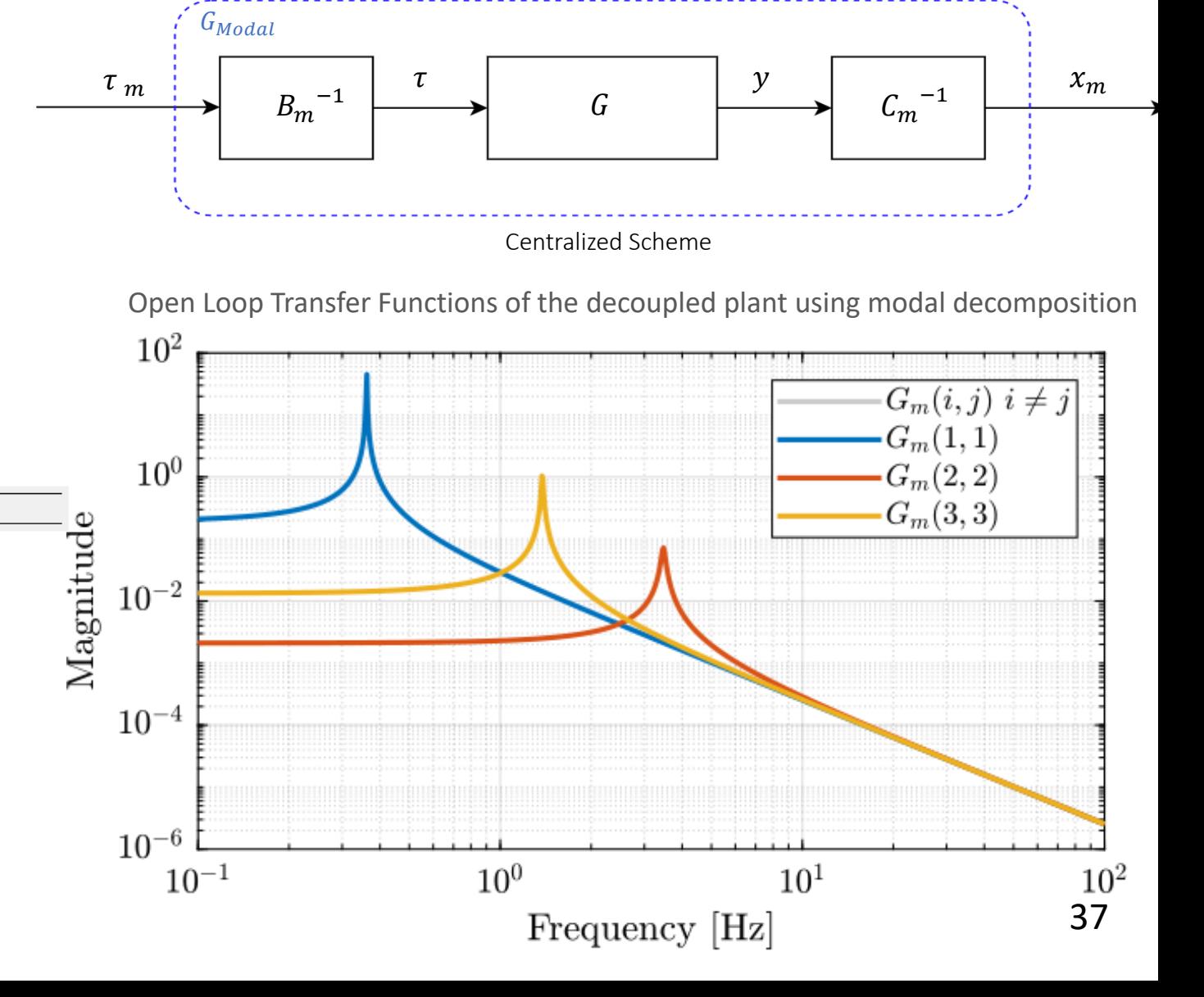

over the whole bandwidth

Plant perfectly decoupled

Matlab

It is possible to use SISO control approaches to actively control all decoupled modes.

Compare all presented decoupling strategies:

- SVD decomposition
- Jacobian decoupling at COM
- Jacobian decoupling at COK
- Modal decomposition

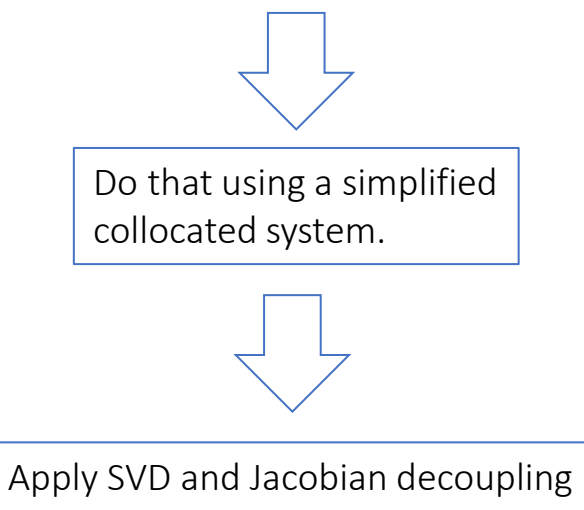

New simplified plant: 3 actuators with 3 collocated displacement sensors

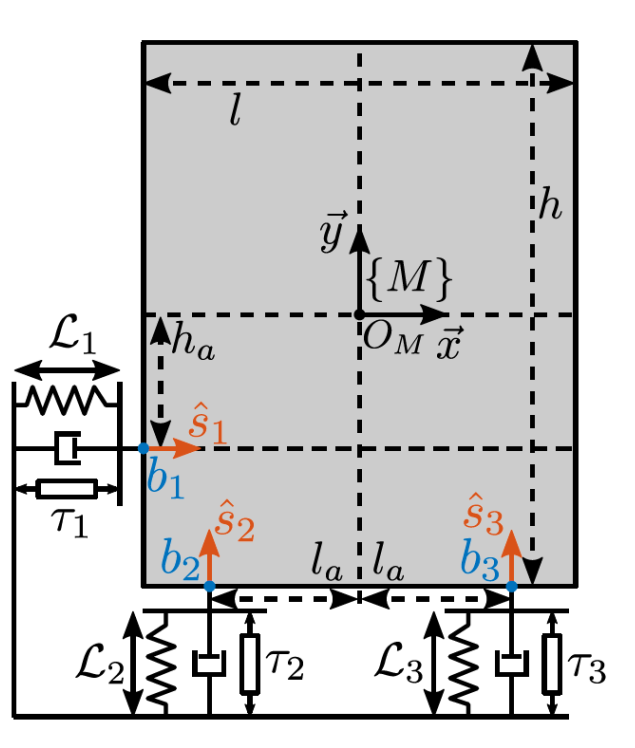

Collocated Model

at COM for this model and compare them with results obtained by model decomposition and Jacobian decoupling at COM

Jacobian decoupling of the collocated system:

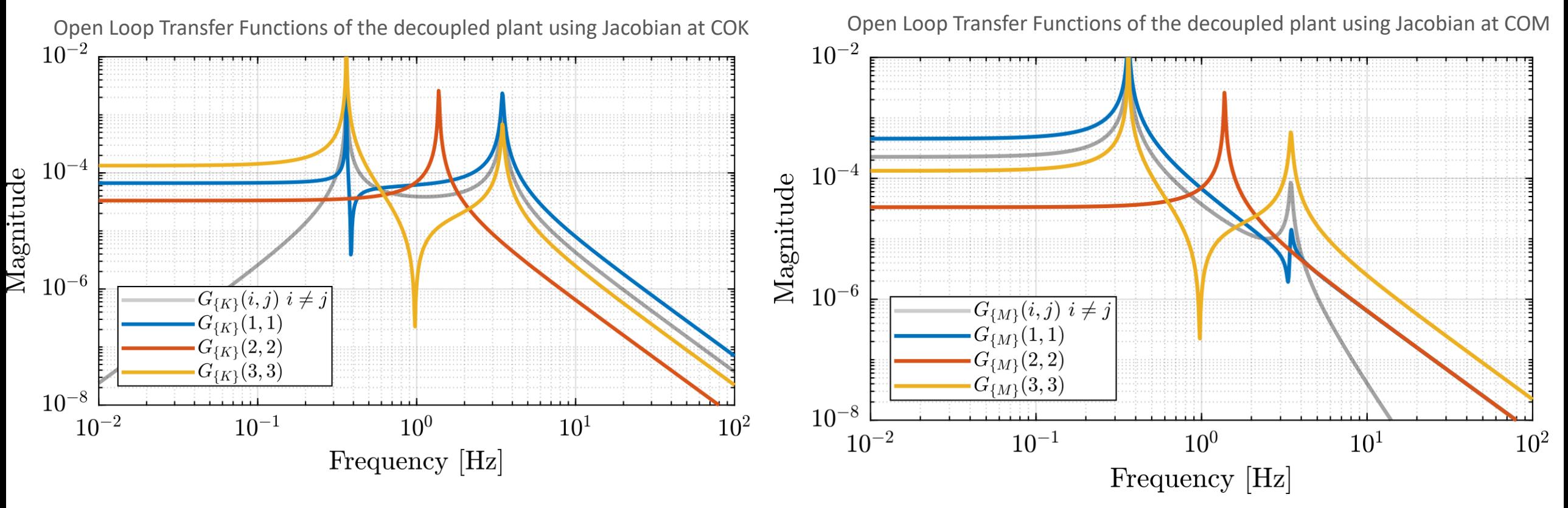

Same compromise as shown before:

- Decouple at COK for good decoupling at low frequencies
- Decouple at COM for good decoupling at high frequencies

SVD decoupling of the collocated system:

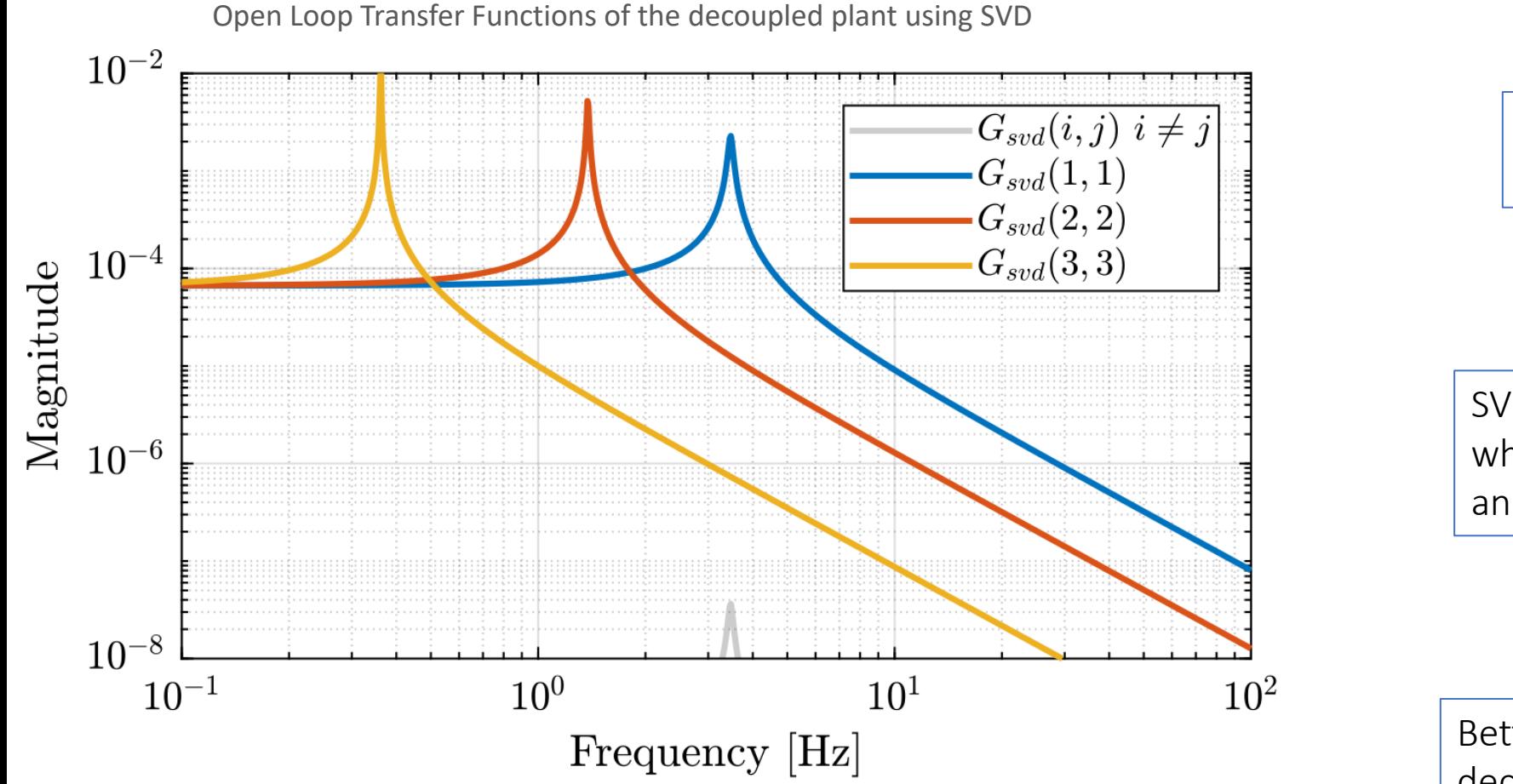

#### Decoupling frequency = 10Hz

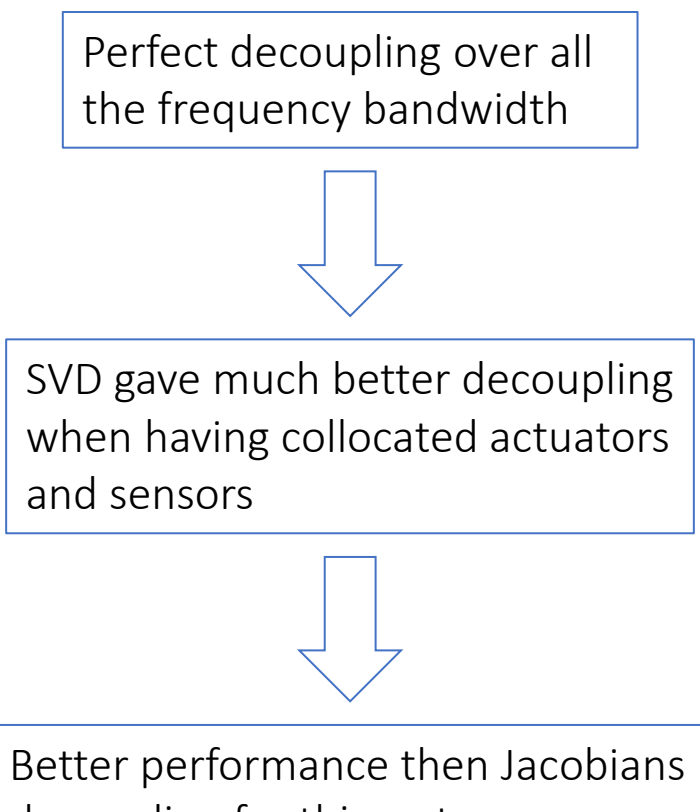

decoupling for this system

#### Modal decoupling of the collocated system:

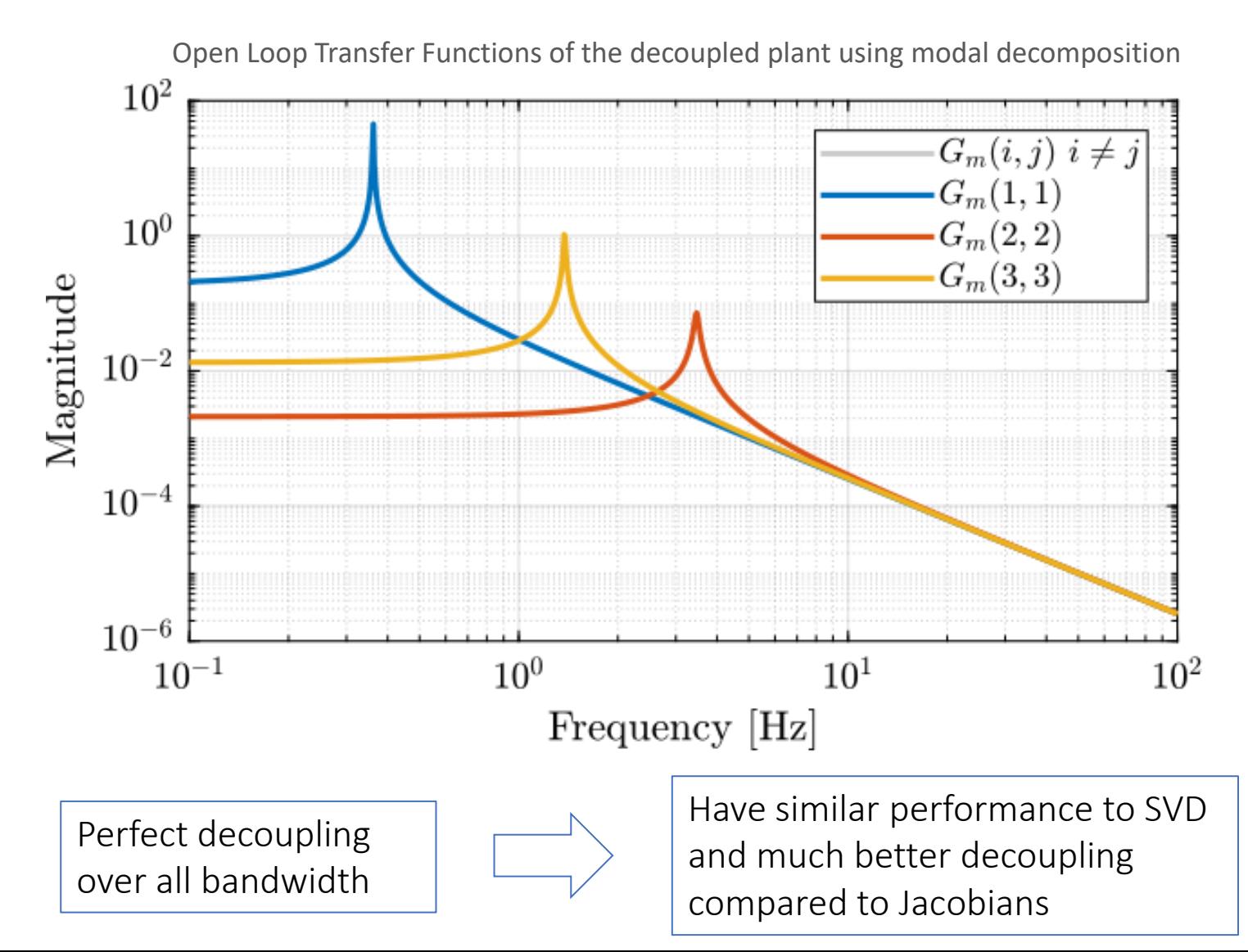

New simplified plant: 3 actuators with 3 collocated displacement sensors

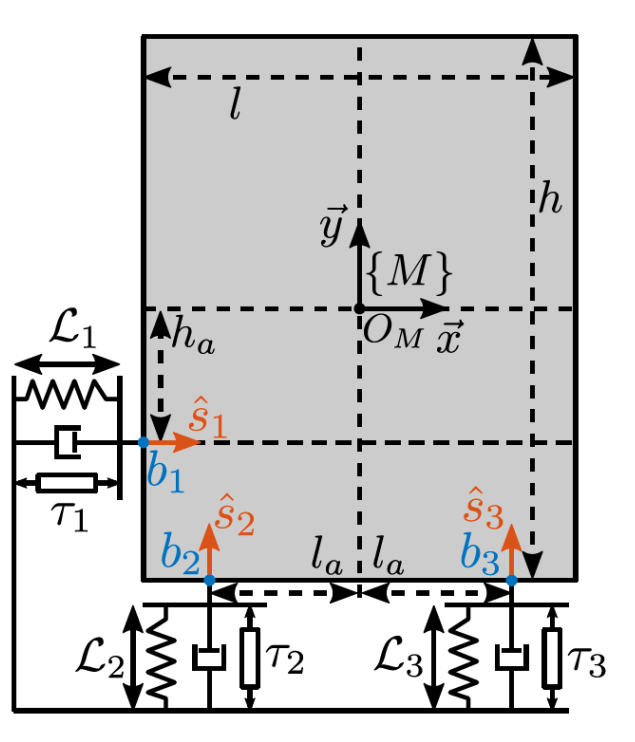

Collocated Model

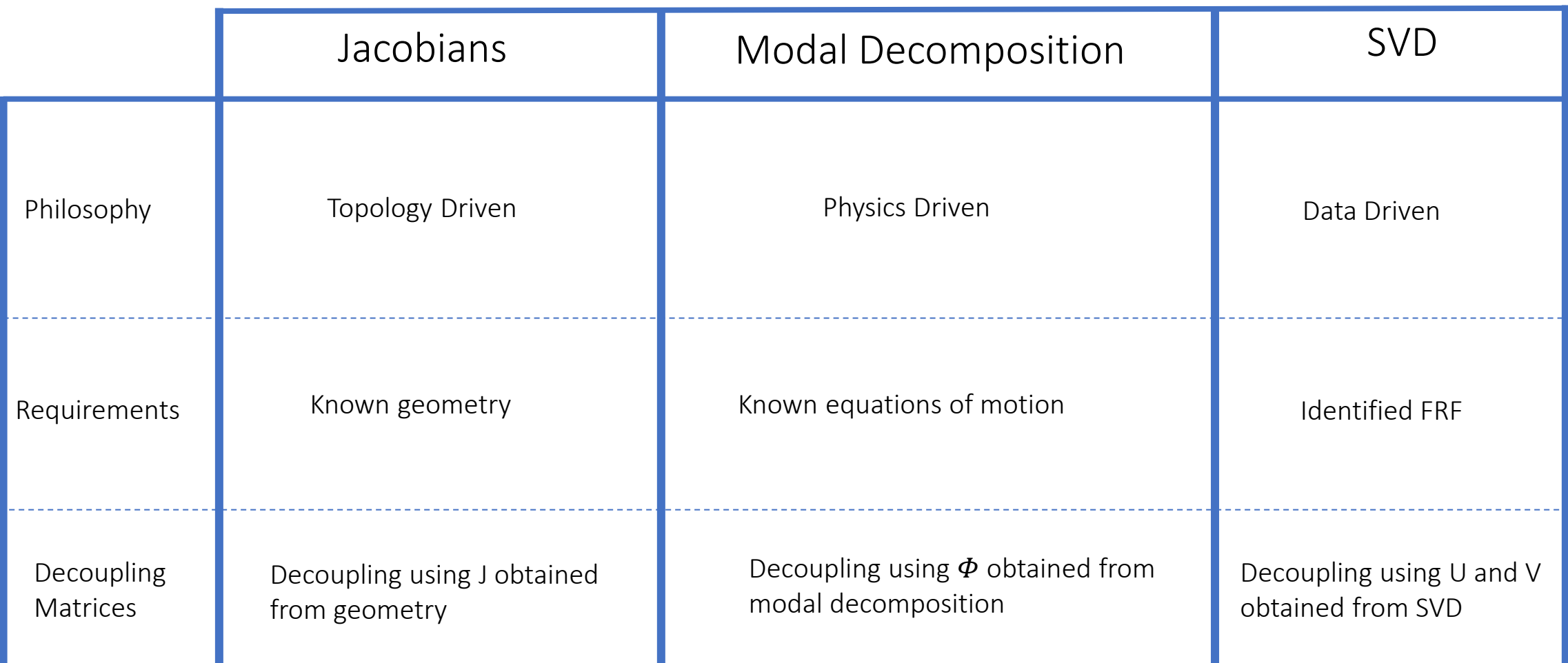

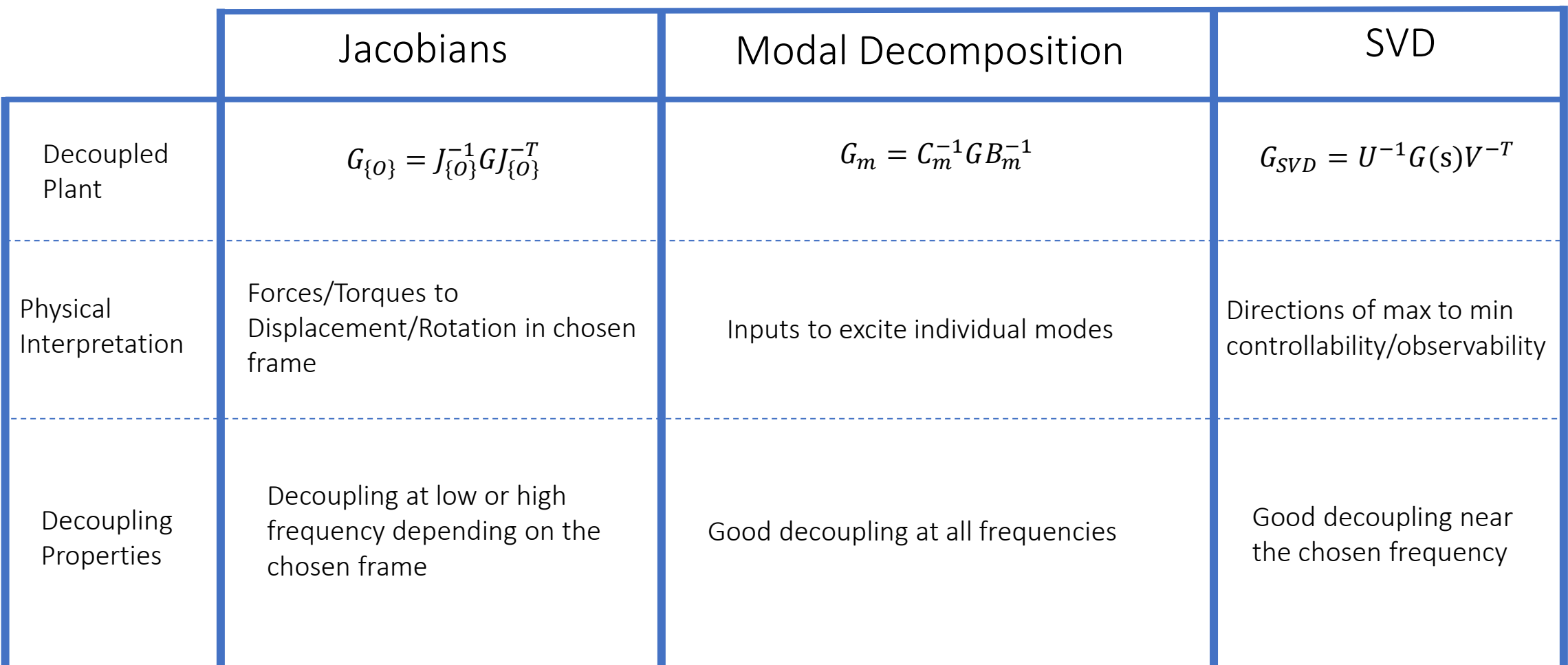

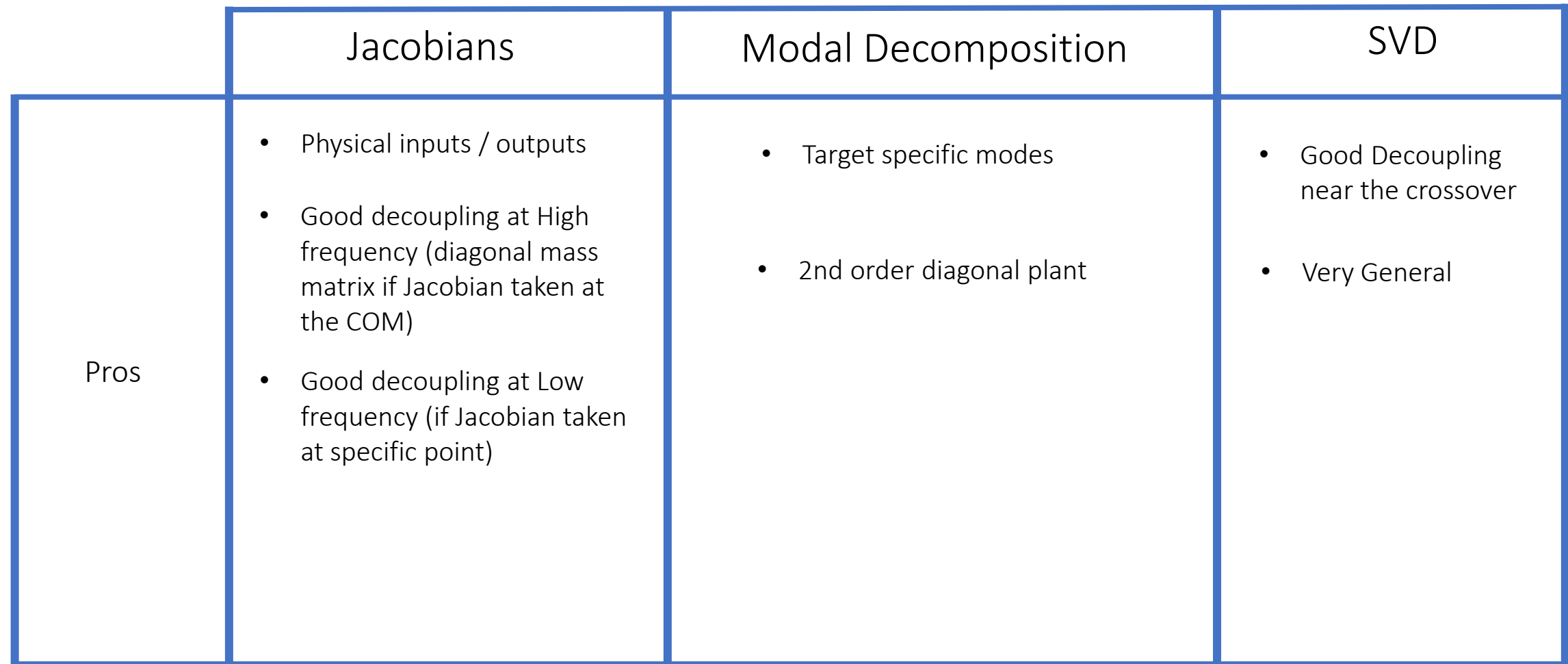

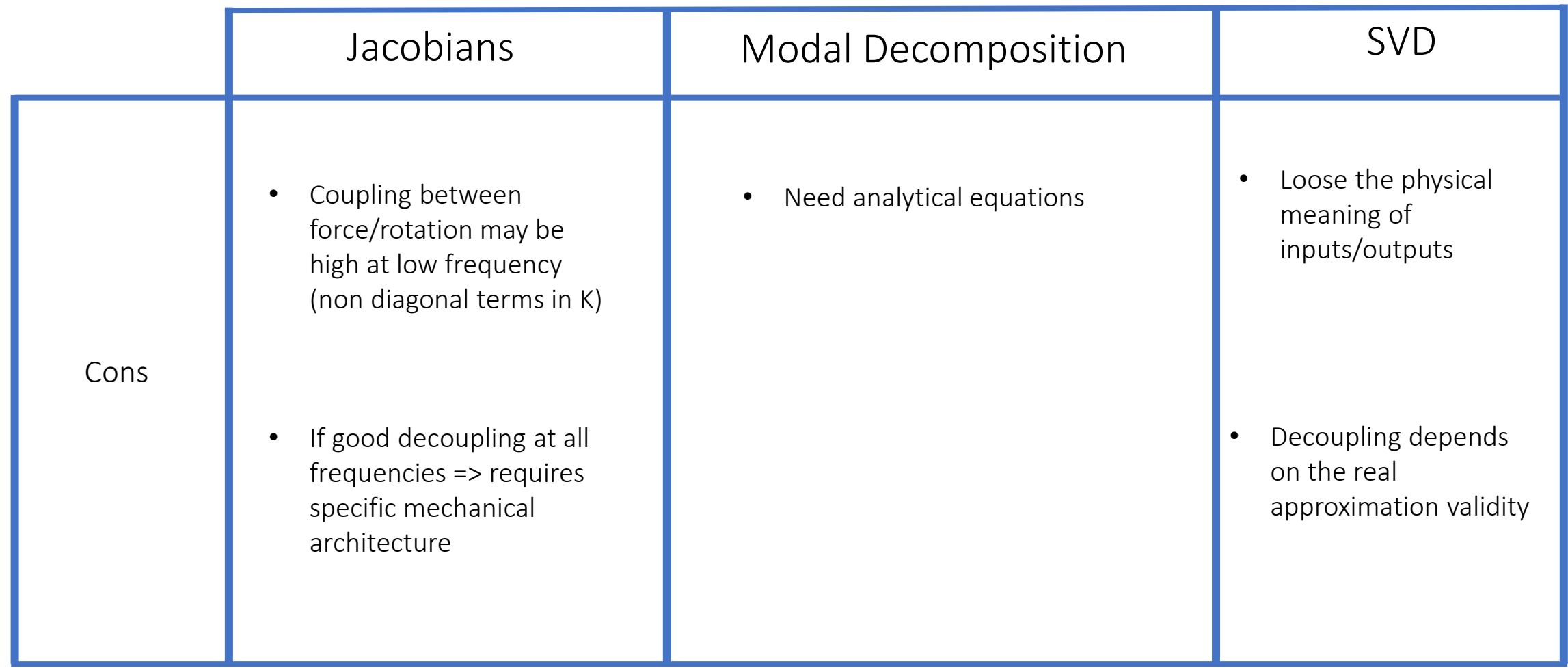

Thank you